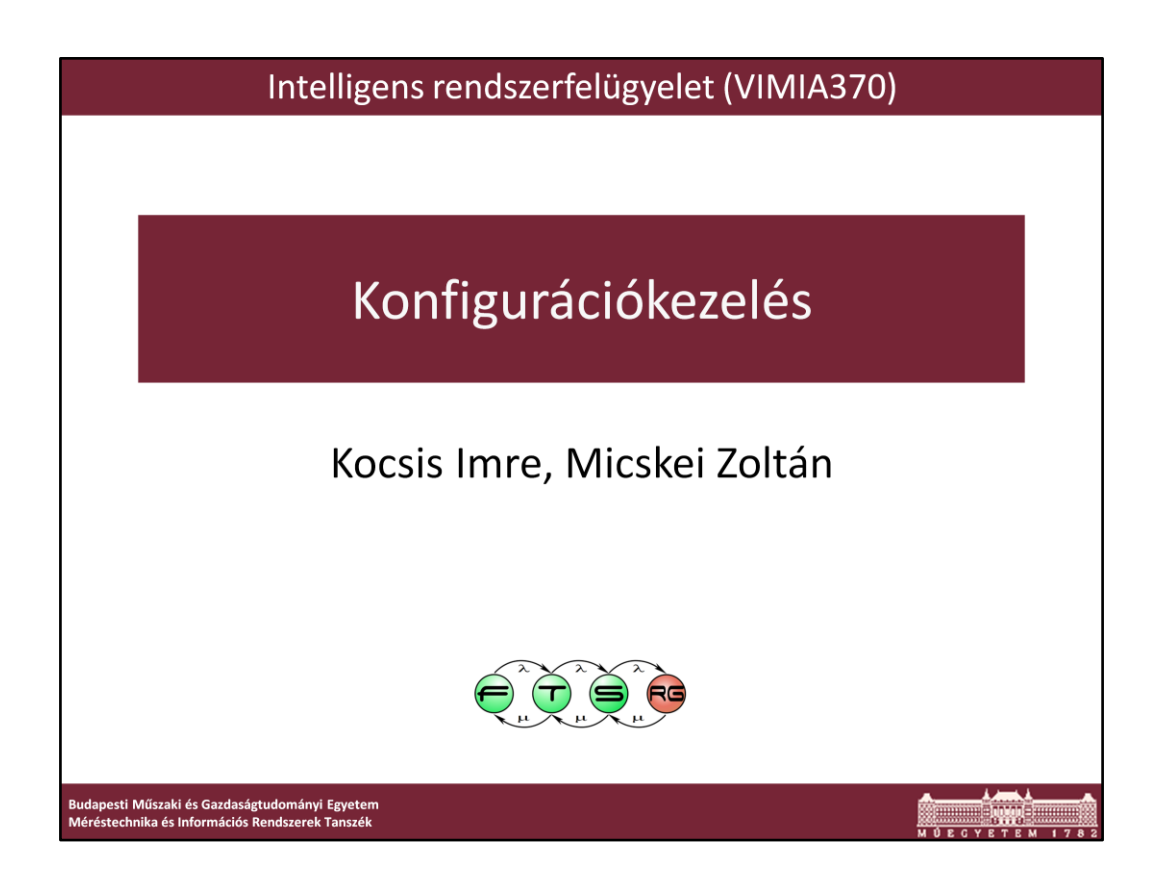

Utolsó módosítás: 2013.03.25.

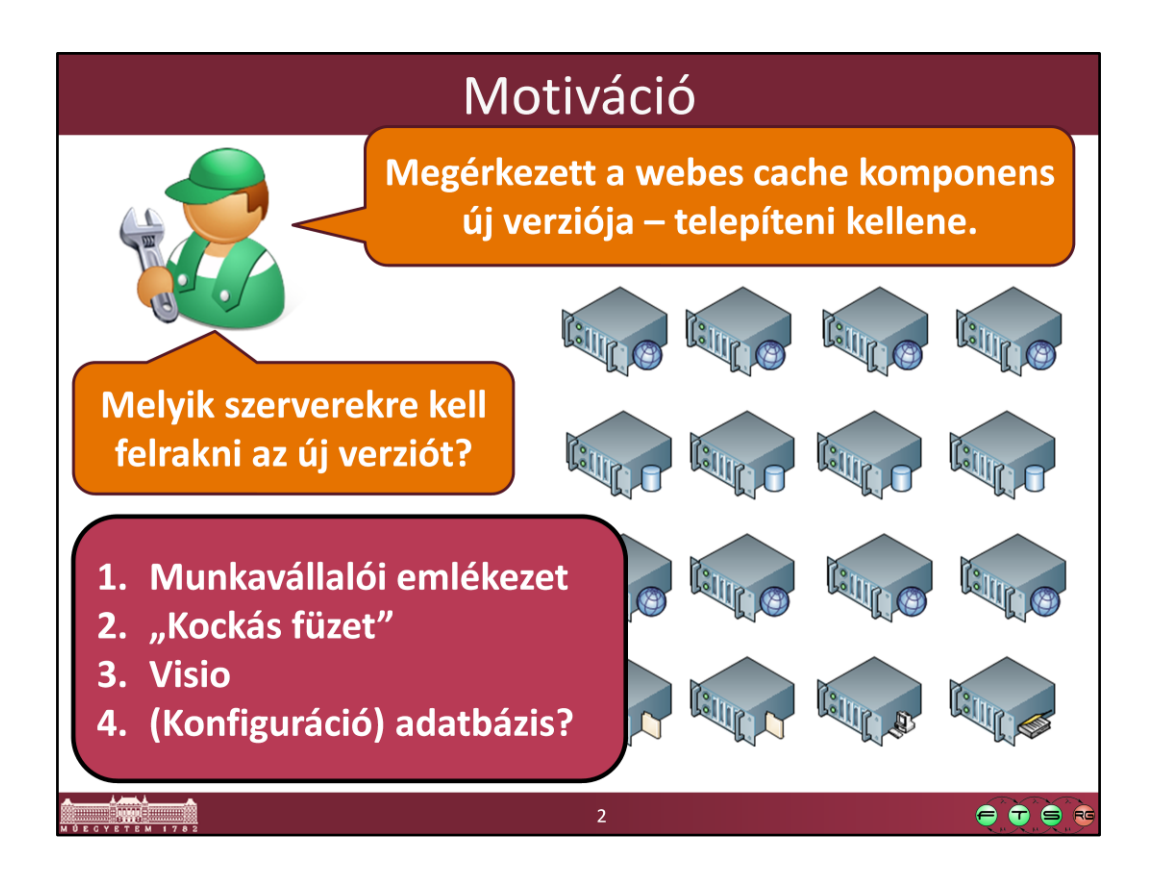

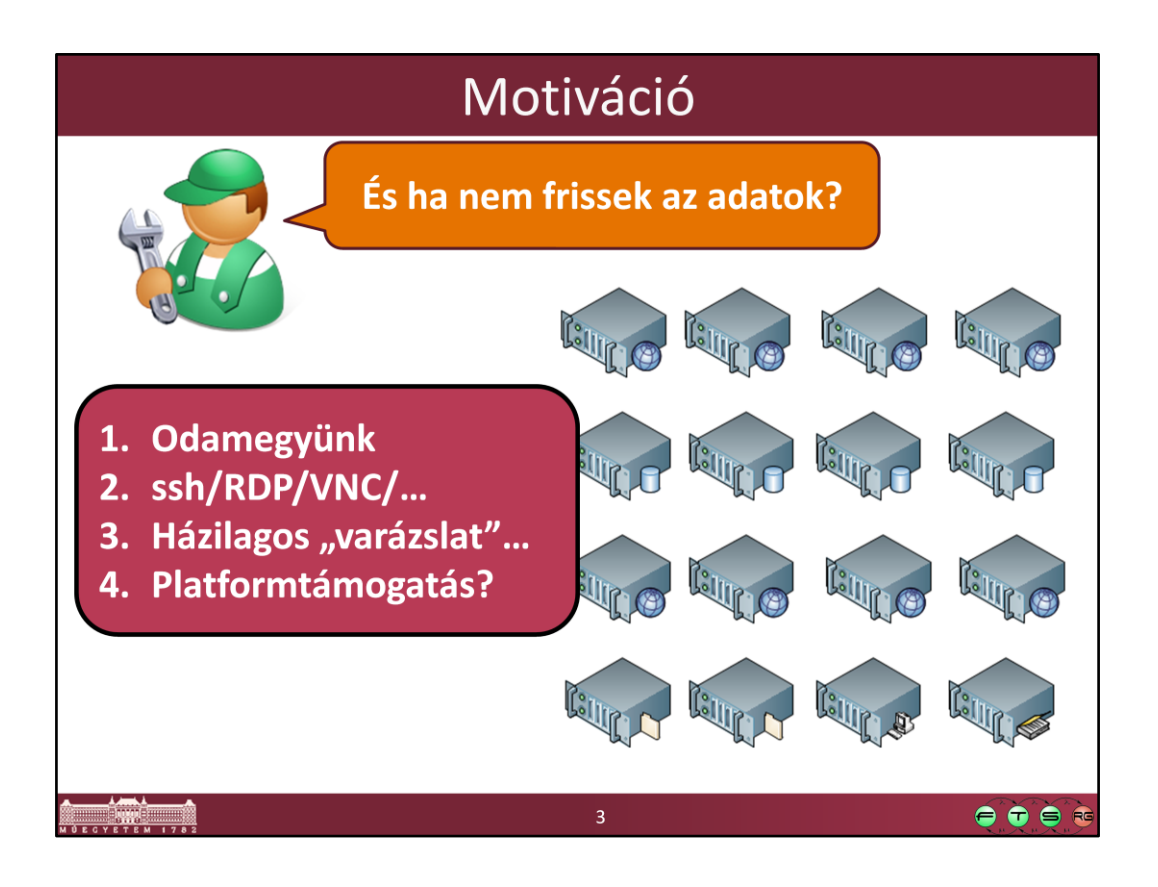

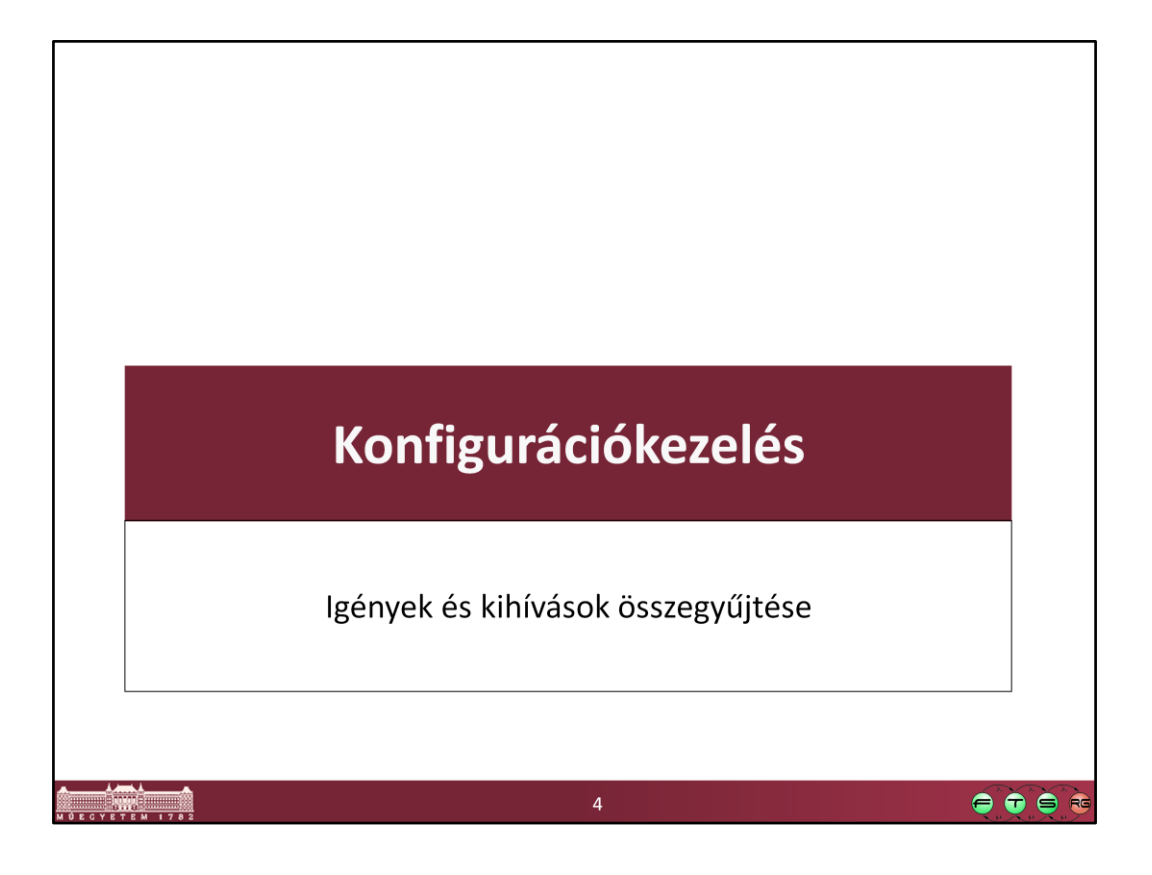

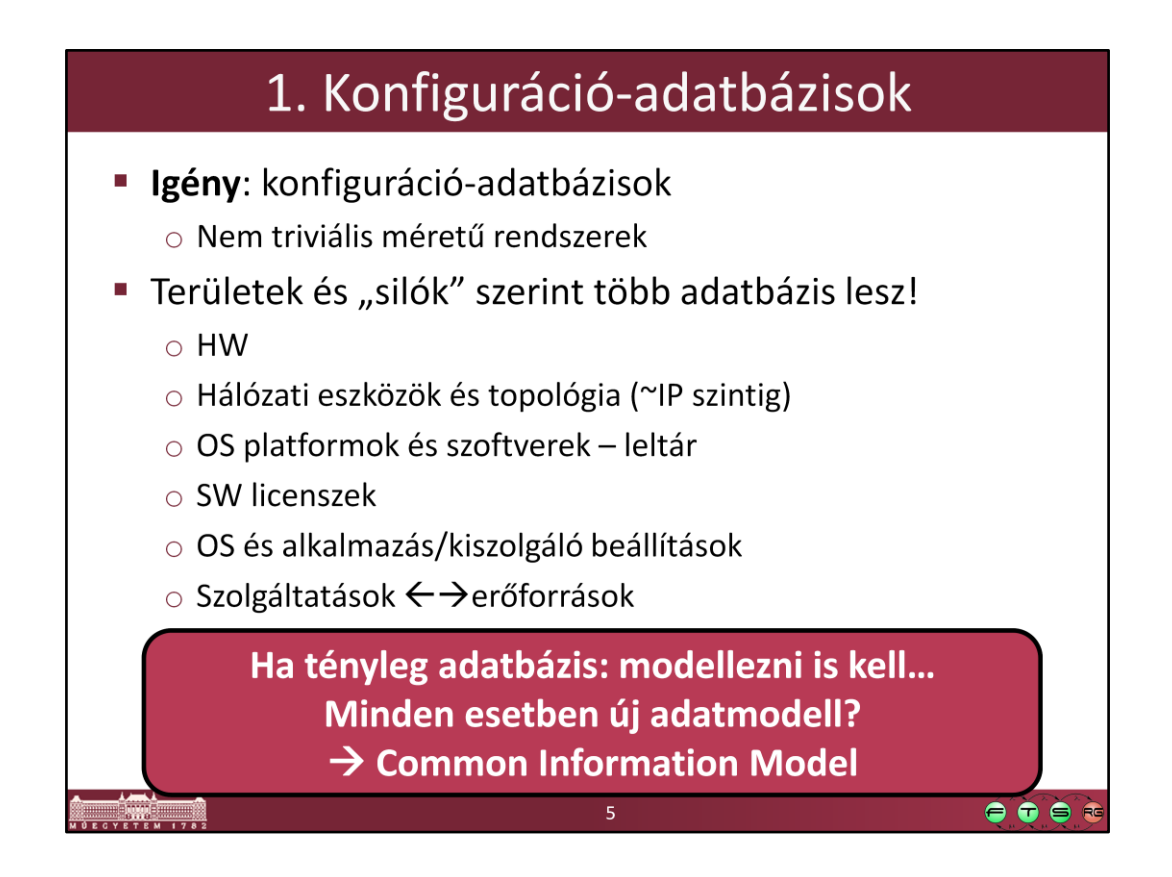

Az látszik, hogy a "konfiguráció" fogalma nem csak műszaki területről területre, de az egyes alkalmazási esetek között is változik, attól függően hogy milyen rendszeraspektusokat és azok közötti kapcsolatokat akarunk nyilvántartani.

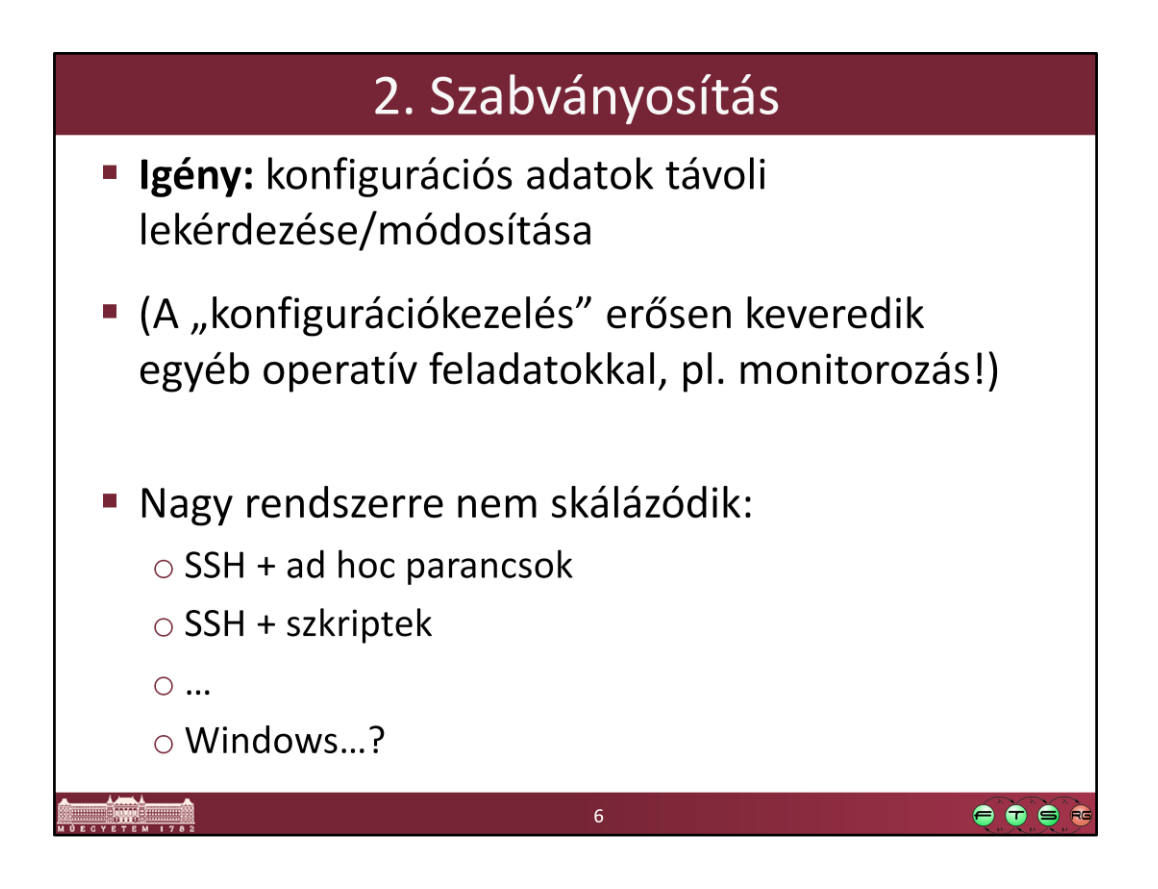

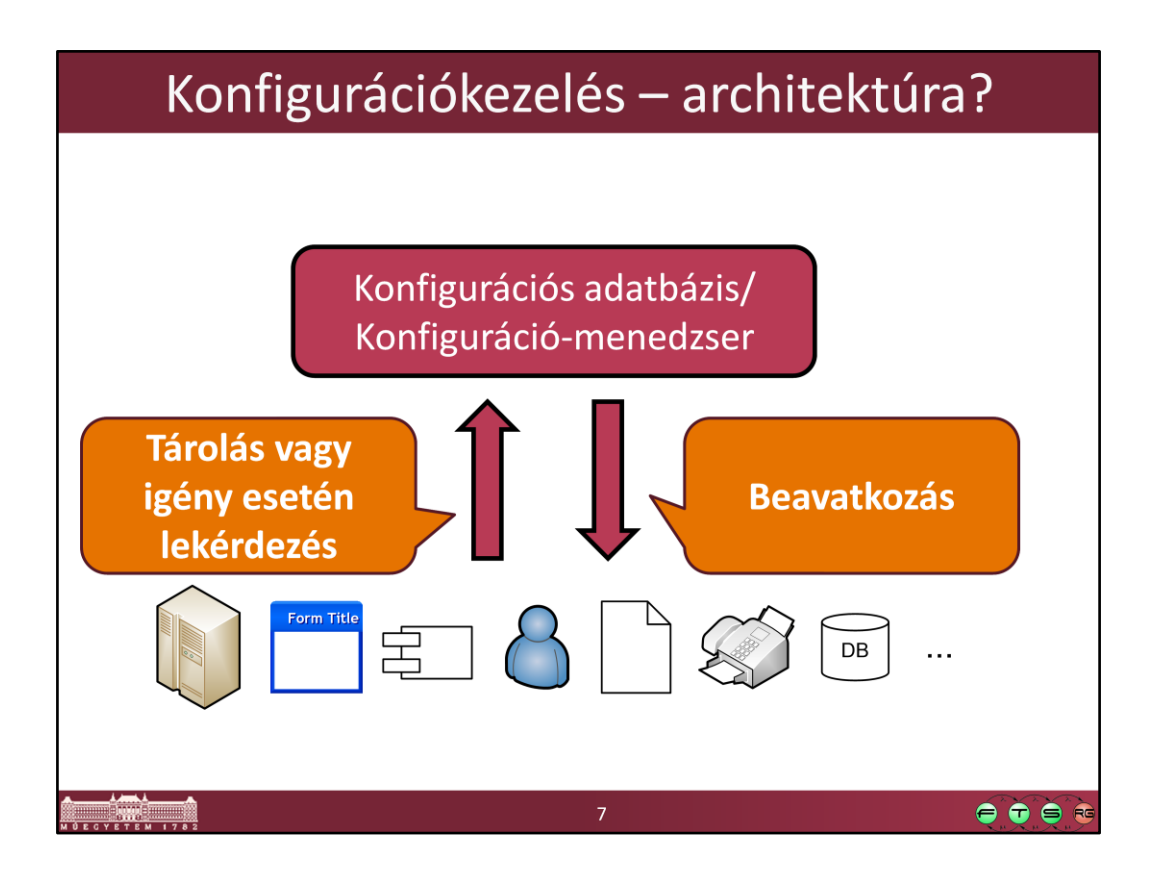

Kell egy konfigurációs adatbázis, ami be tudja gyűjteni az információkat, és igény esetén be is tud avatkozni (=műveleteket hajt végre a rendszer elemein).

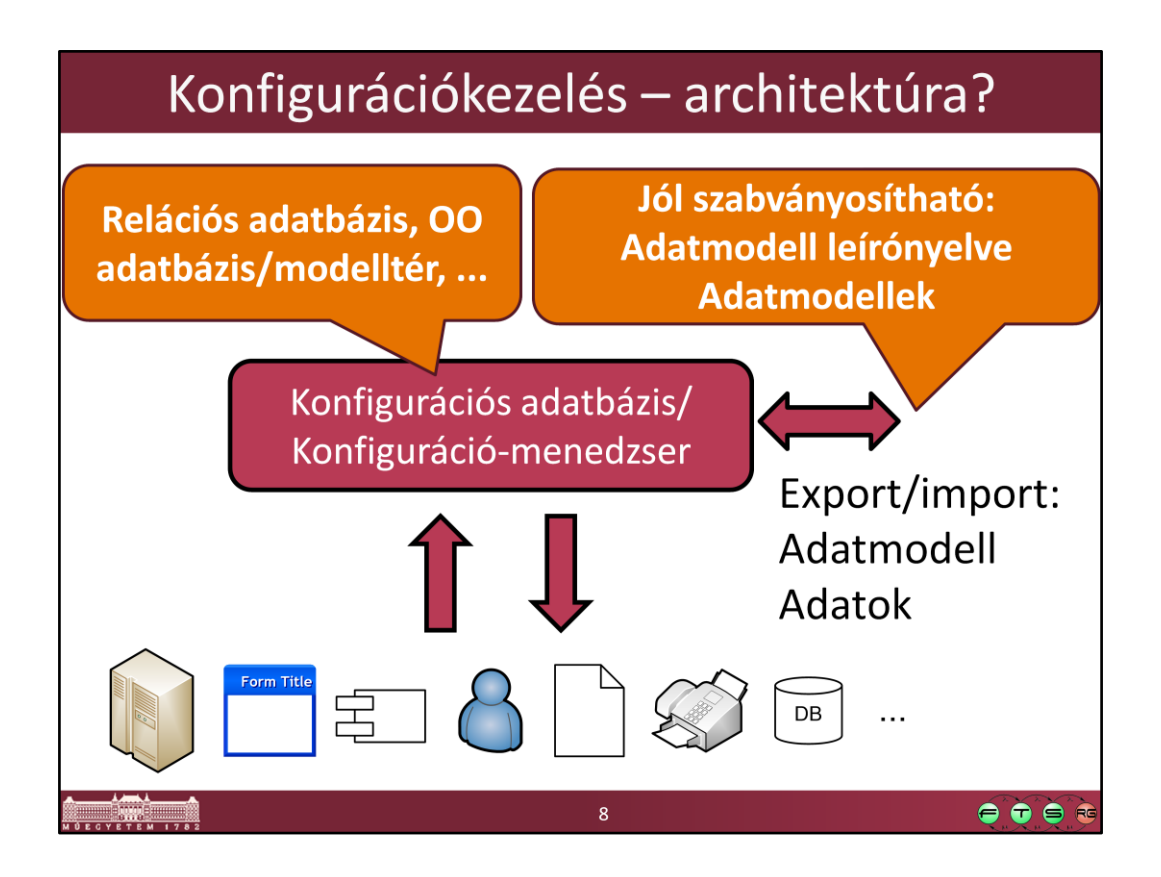

Ebben az adatbázisban lévő adatokat jó lenne, ha exportálni és importálni tudnánk könnyen, akár más gépre/más gyártójú adatbázisba átvinni.

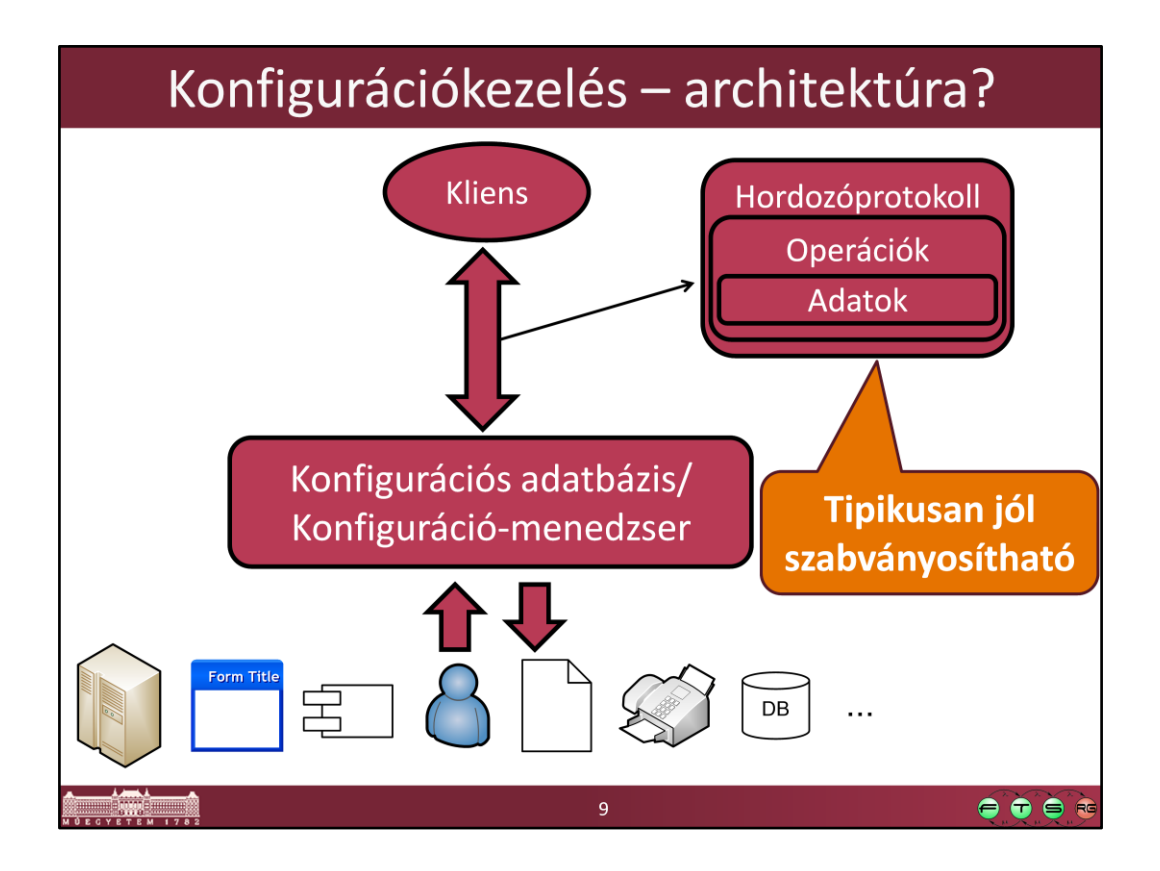

Ha megvannak már az adataink, le is kell kérdezni azokat valahogyan. Szeretnénk, ha nem kéne minden termékhez külön-külön klienst készíteni, és teljesen újrakezdeni egy-egy új platform használata esetén.

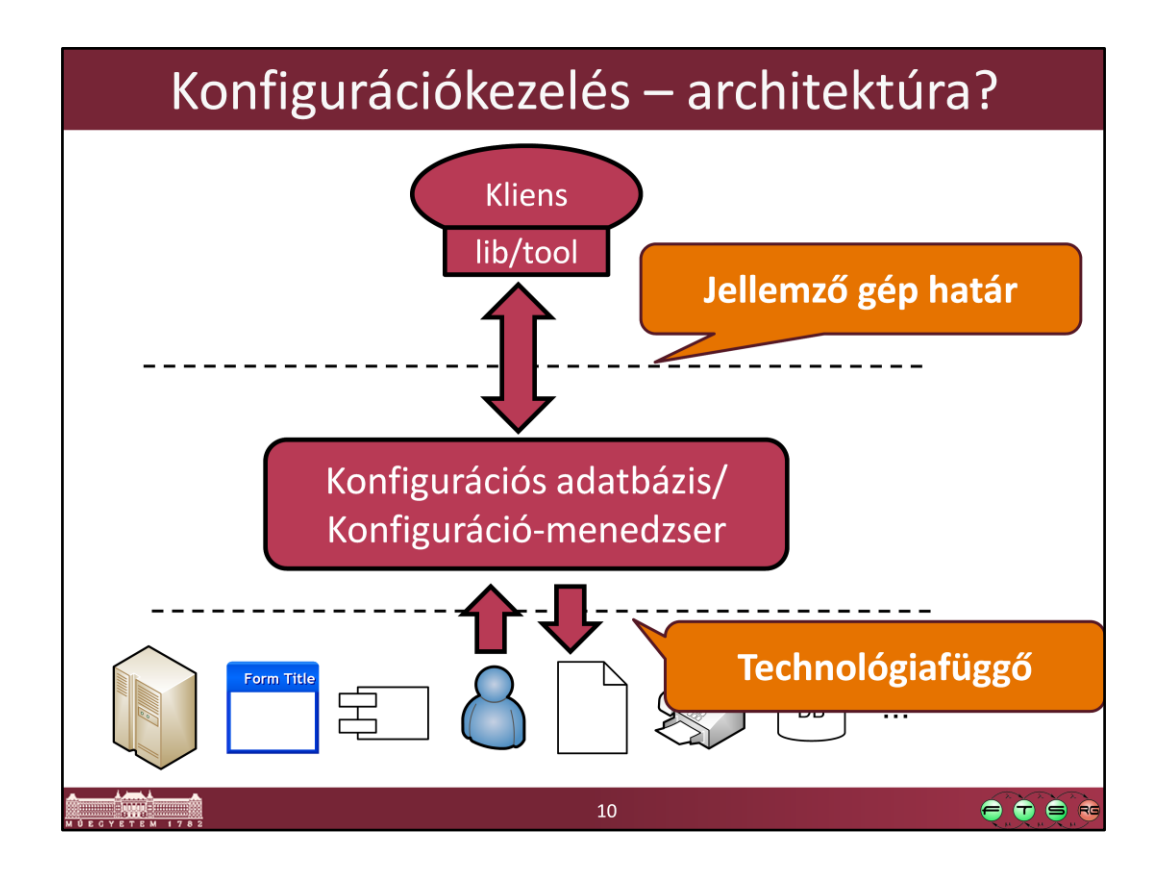

A csatlakozáshoz szükséges funkciókat tipikusan jól meg lehet valósítani egy megosztott könyvtárban vagy komponensben, ami például elfedi a távoli géppel való kommunikáció nehézségeinek egy részét.

A menedzselendő eszközök kezelése és lekérdezése általában már problémásabb, itt majd sokféle egymástól független technológiával fogunk találkozni.

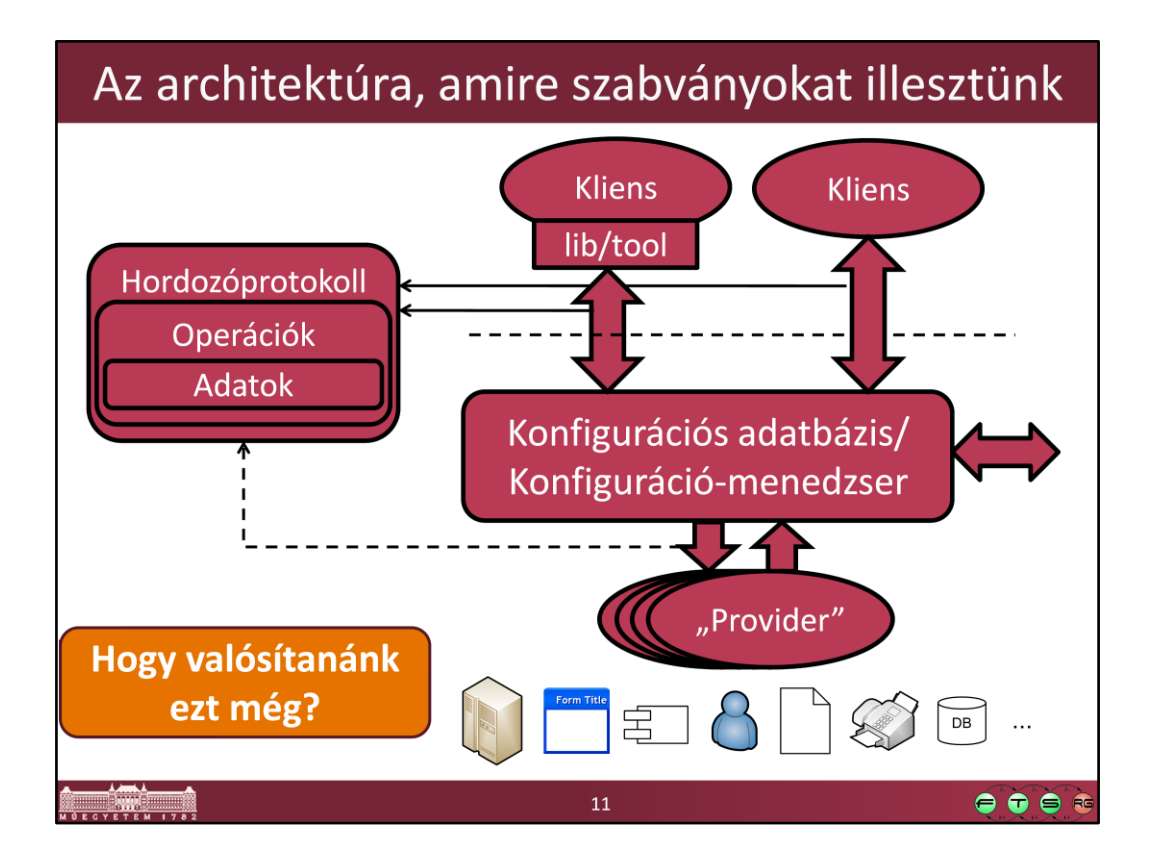

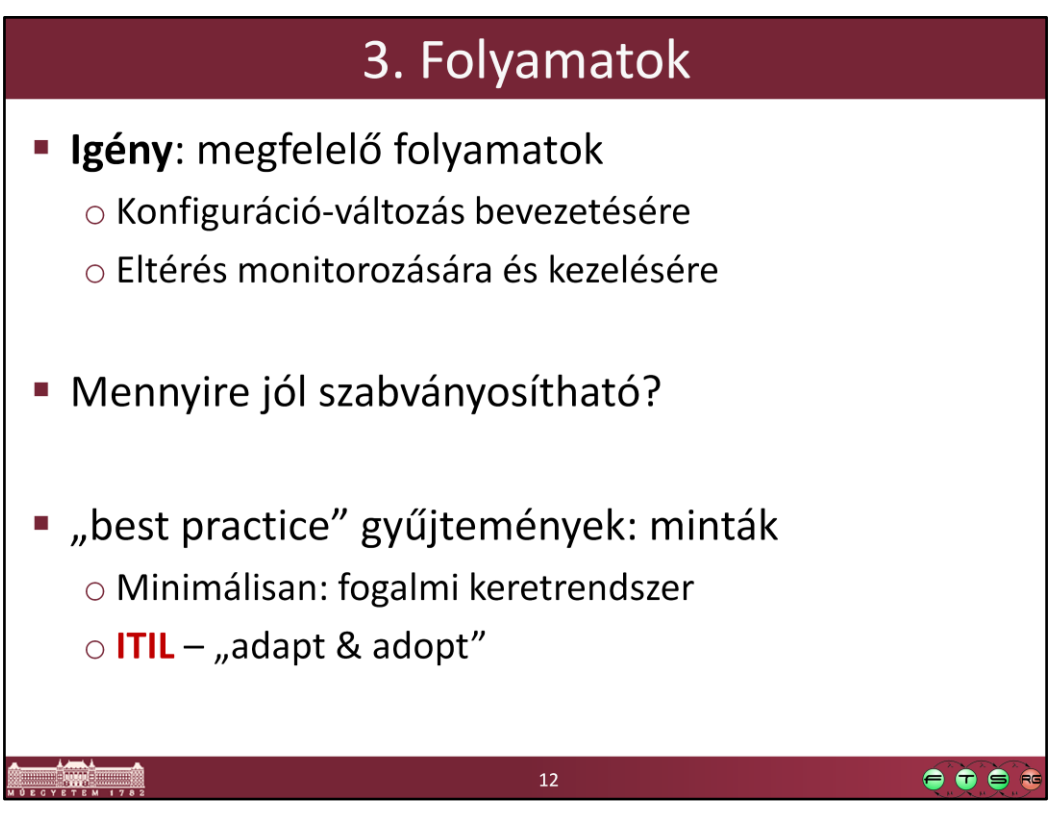

Maga a technológiai segítség megvalósítása általában még kevés, legalább annyira fontos a megfelelő támogató folyamatok kitalálása és betartása. Erre ad például egy jó ajánlásgyűjteményt az ITIL.

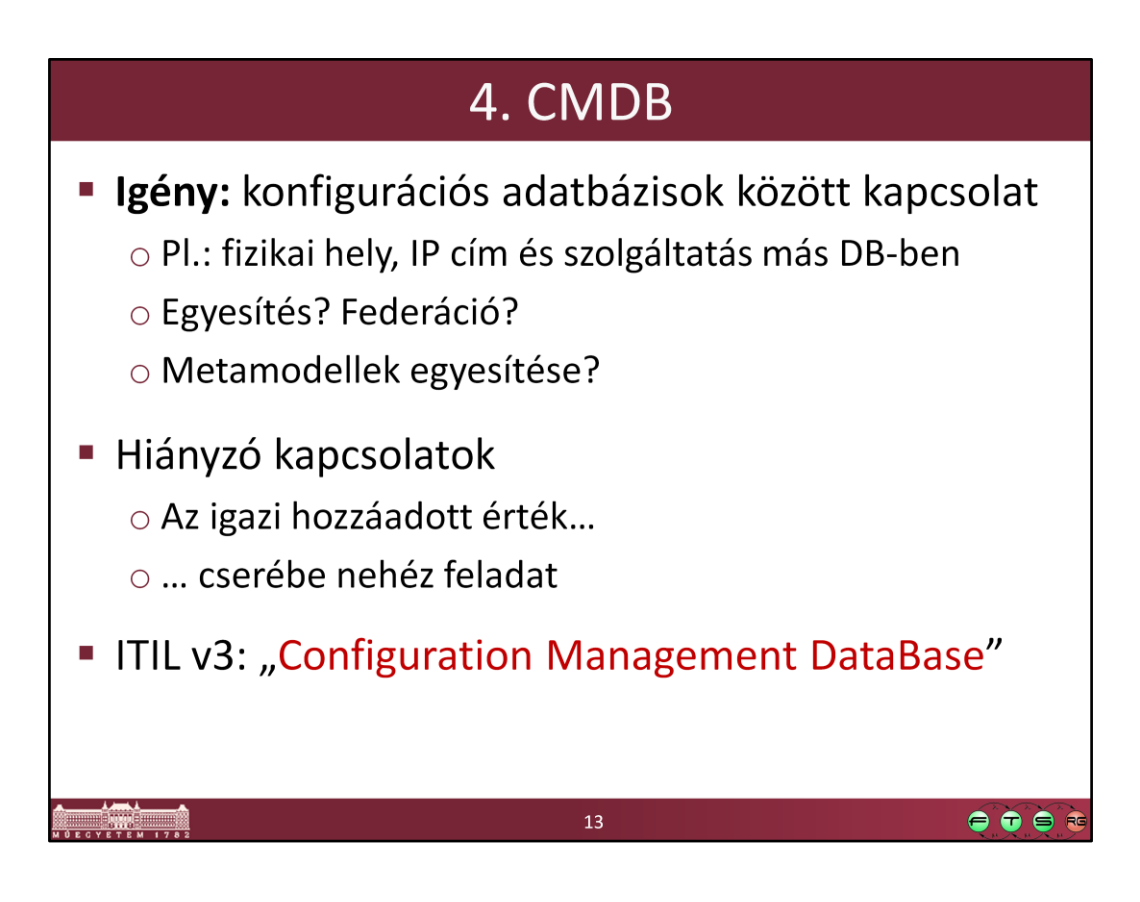

Federált adatbázis: olyan adatbáziskezelő rendszer (ha nagyon pontosak akarunk lenni: "metadatbázis-kezelő rendszer"), mely több autonóm adatbáziskezelő szolgáltatásait a saját felhasználói számára transzparens módon integrálja.

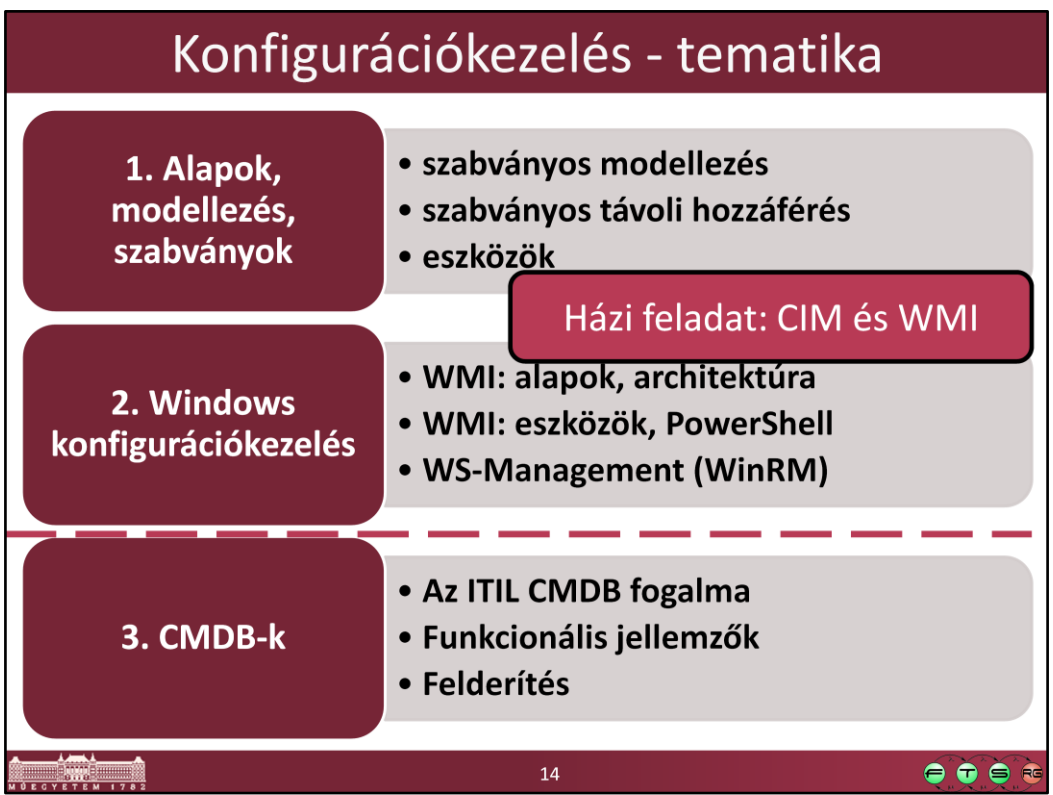

A tantárgyban idén az 1. és 2. anyagokkal foglalkozunk. A HF2 keretében ezekhez a területekhez kapcsolódó feladatot kell majd megoldani.

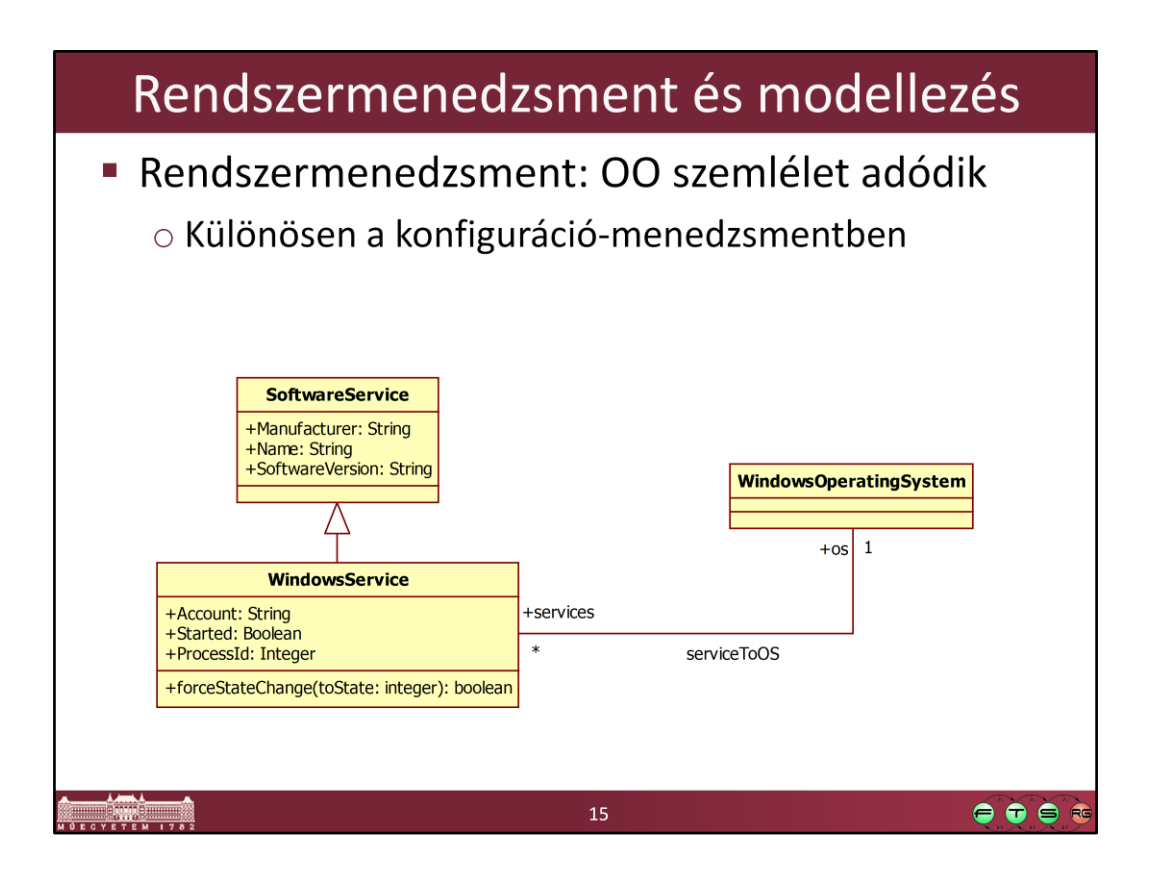

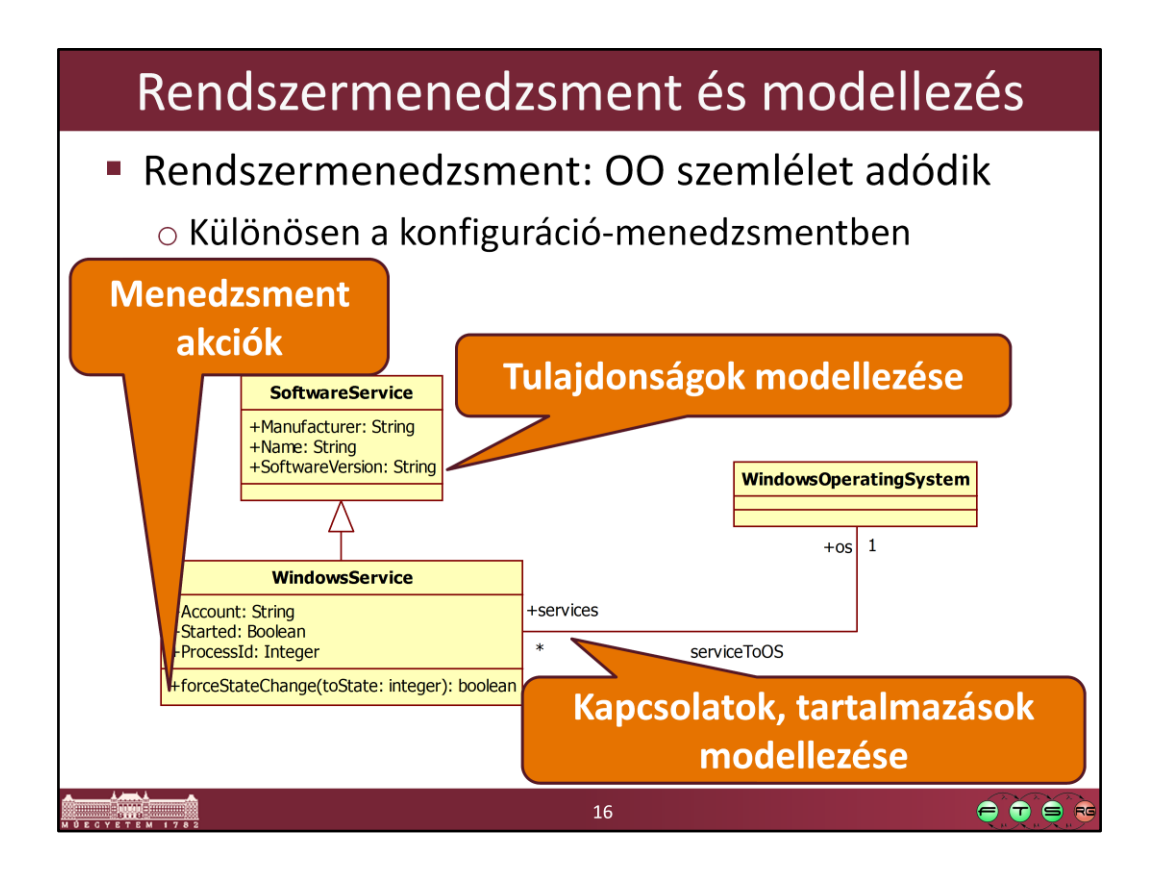

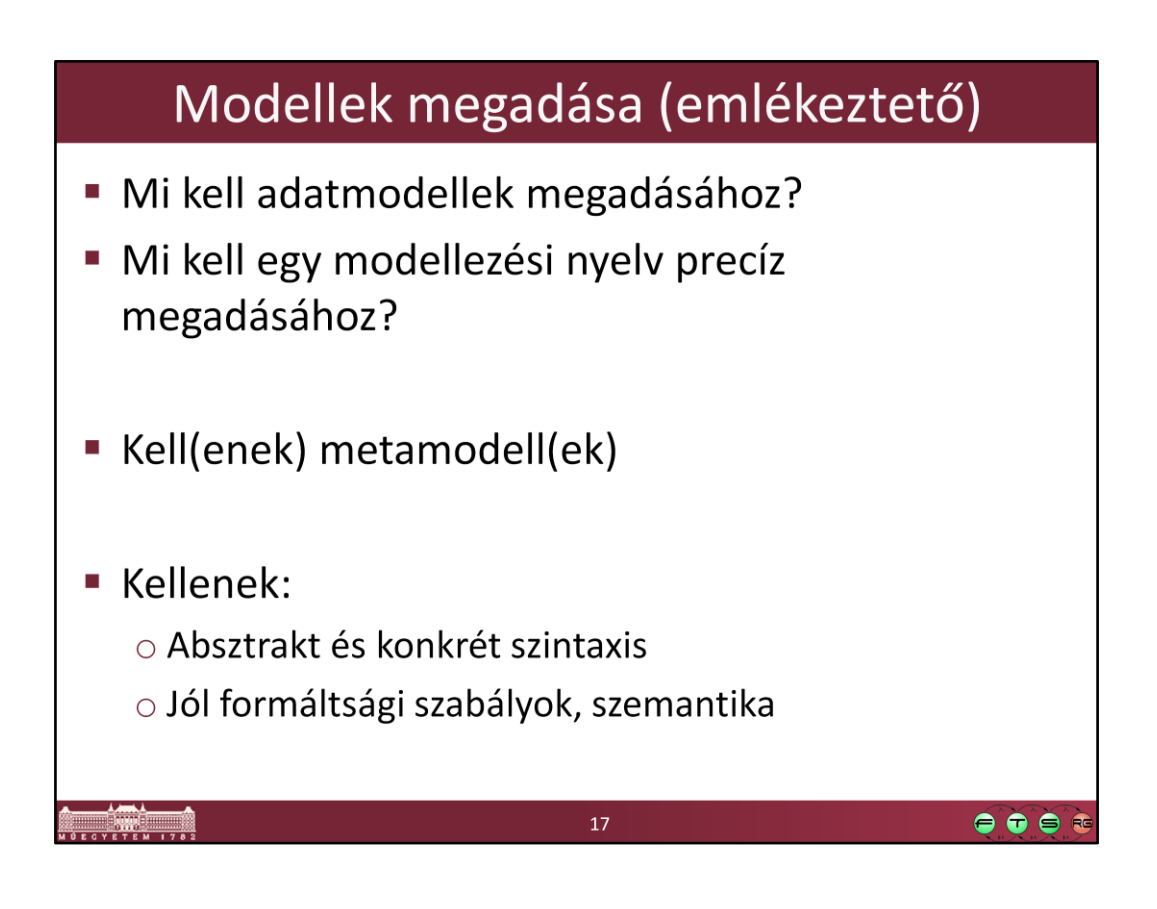

# **CIM (Common Information Model)**

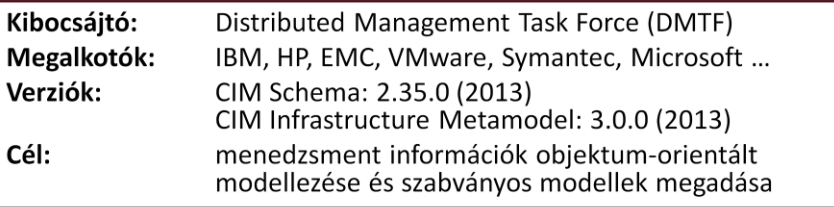

18

 $\bullet \bullet \bullet \bullet$ 

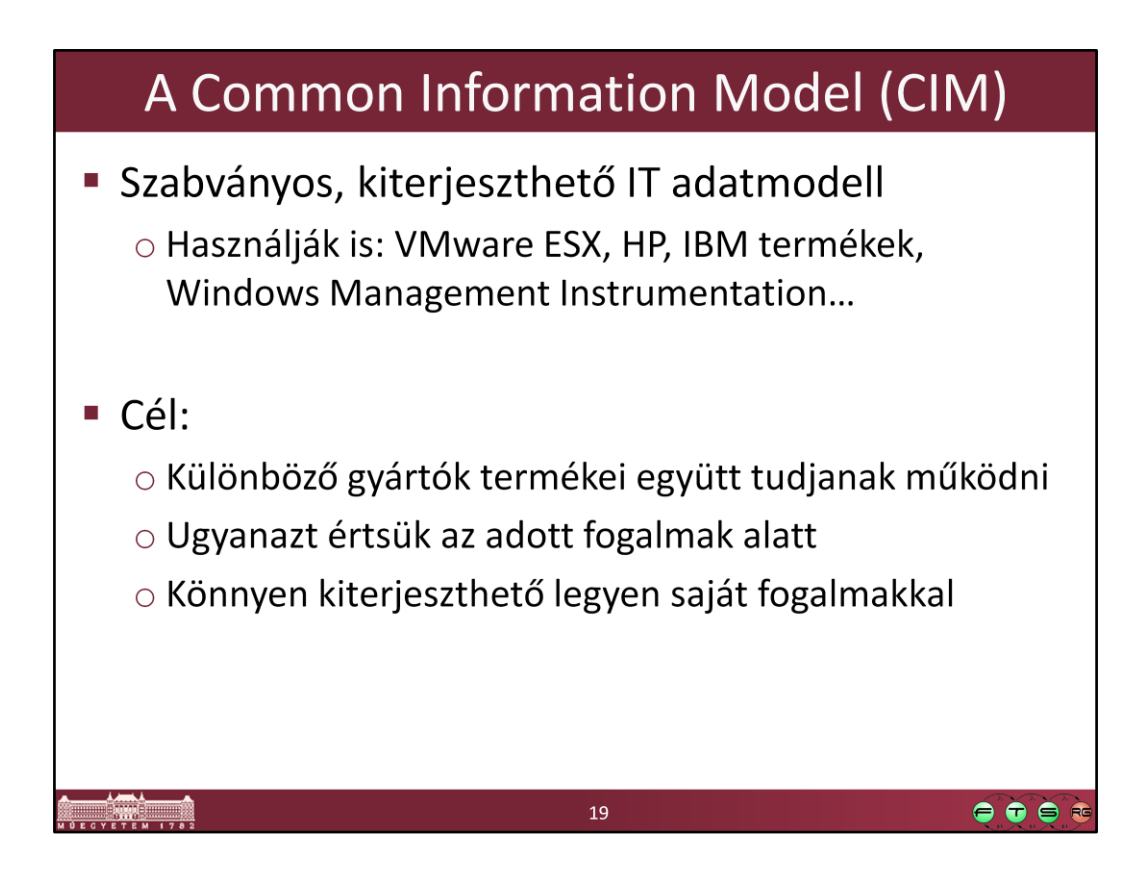

Rövid összefoglaló arról, hogy mi is a CIM:

• What is CIM? http://dmtf.org/about/faq/cim\_faq#C1

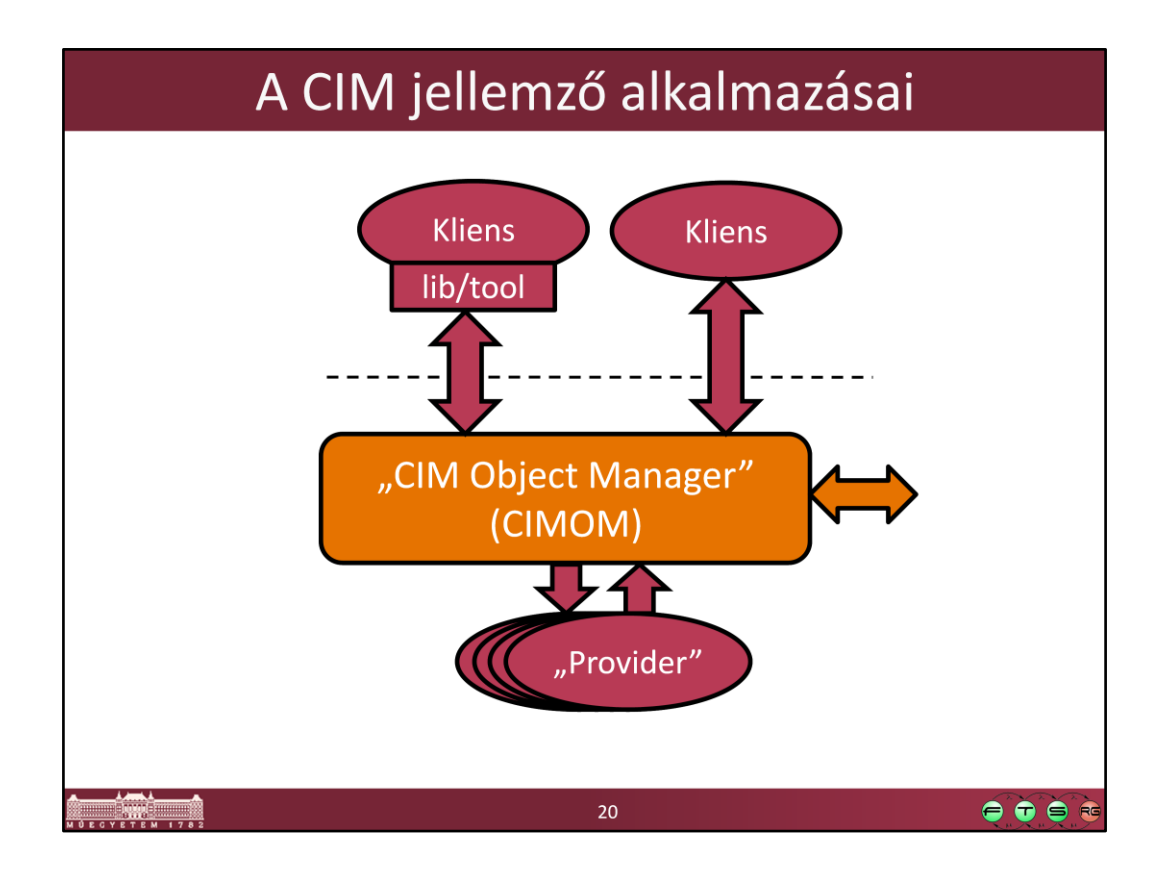

A CIM adja meg, hogy

- a konfigurációs adatbázisunkban milyen típusú adatokat tároljunk,
- és ezeket hogyan lehessen exportálni és importálni.

### Miket tartalmaz a CIM?

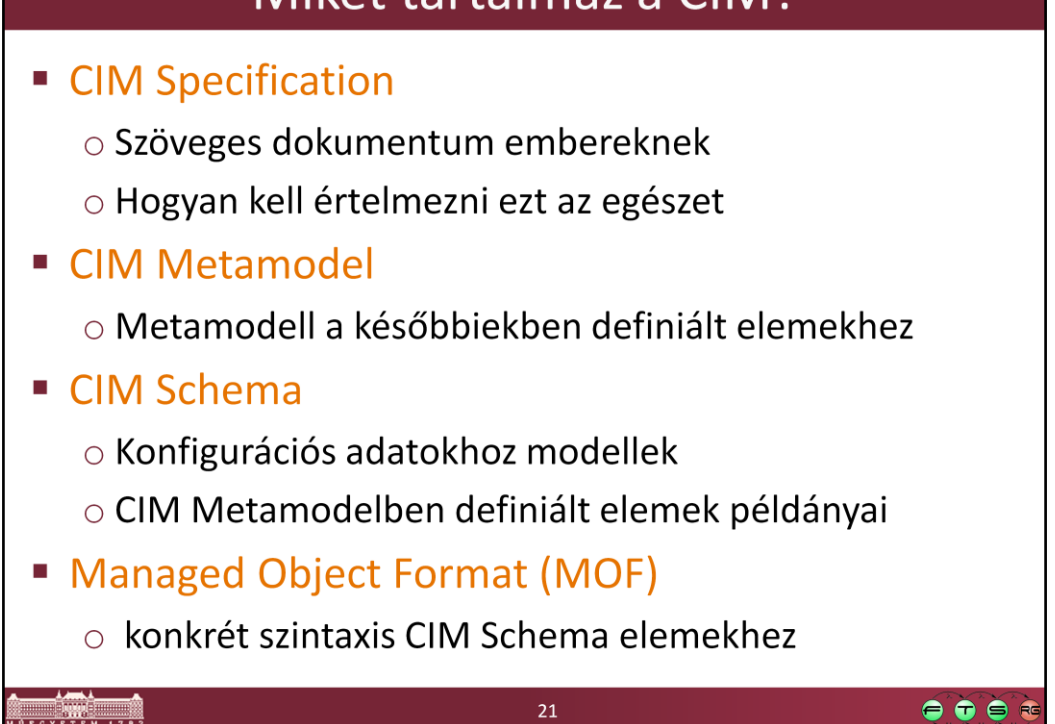

## Miket tartalmaz a CIM?

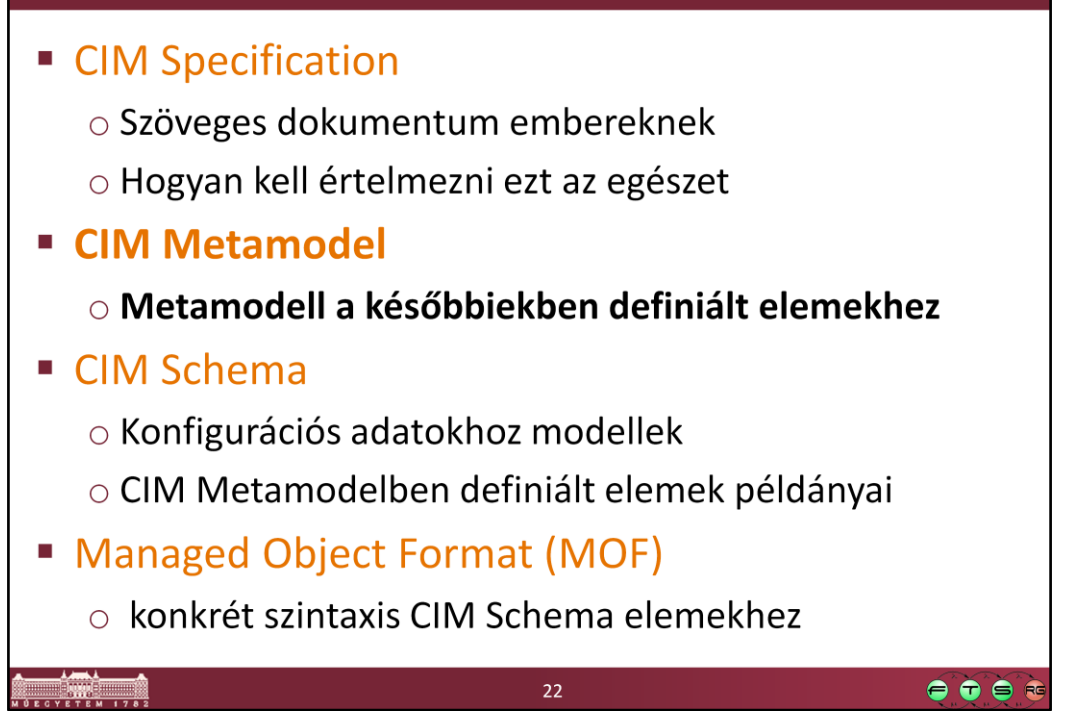

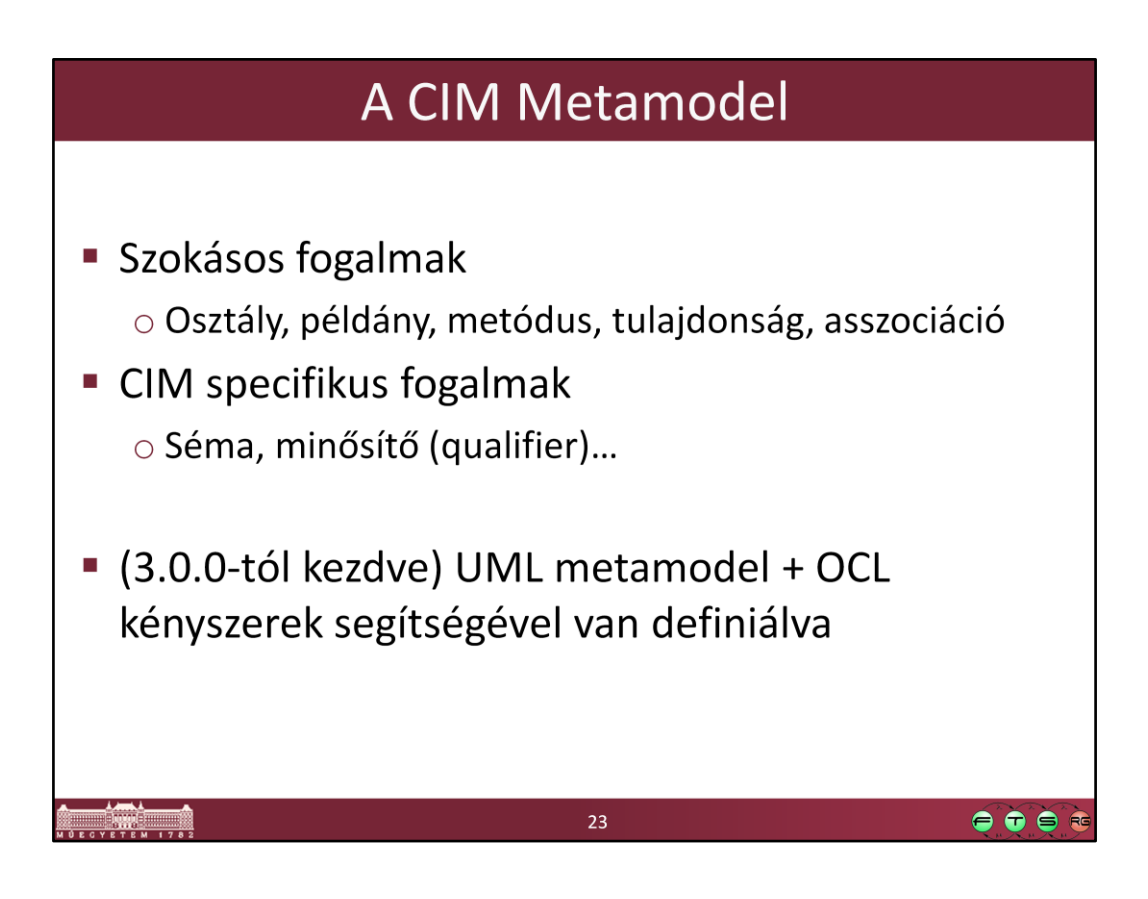

- A CIM Meta Schema az UML-től kicsit eltérő fogalmakat használ néha, mert egyrészt más területre dolgozták ki, másrészt részben korábbi is, mint az UML 2.0.
- (Régebben CIM Meta Schema néven hivatkoztak a Metamodelre.)

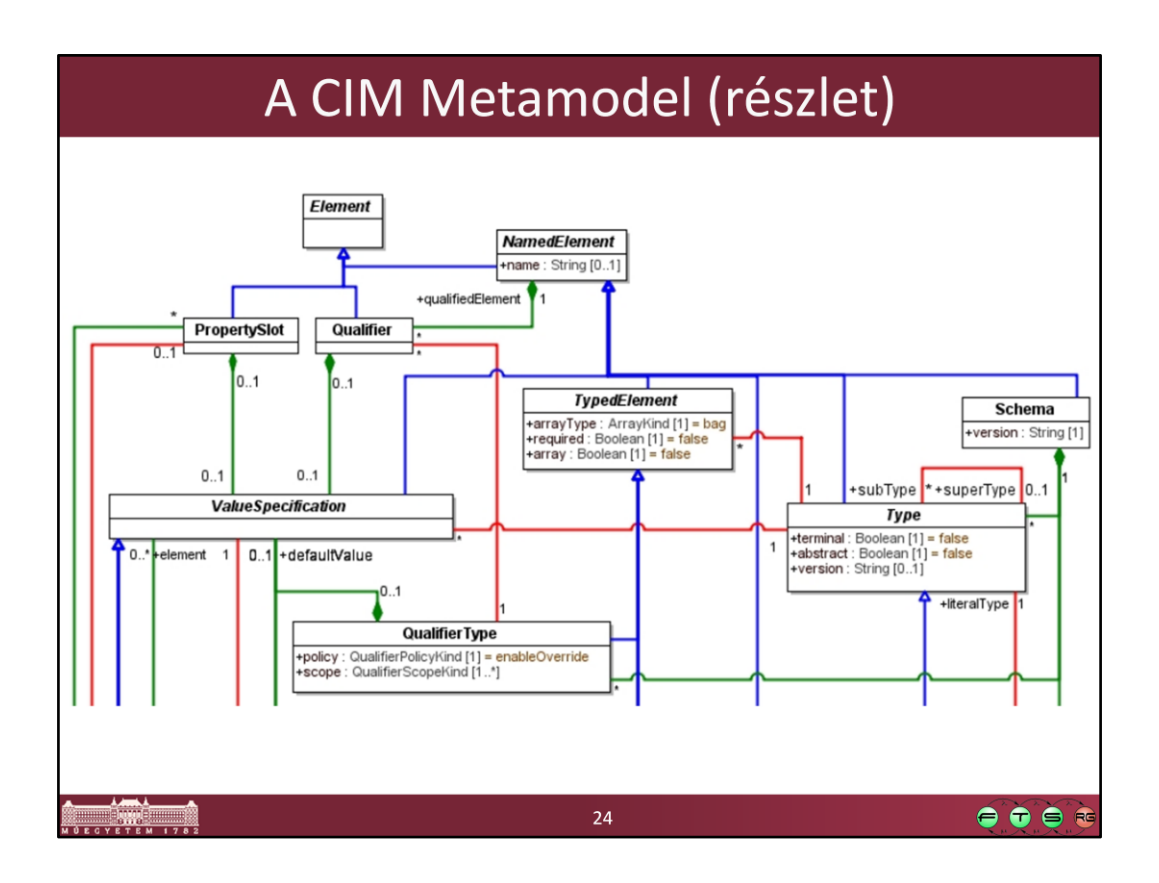

A teljes Meta Schema megtalálható a CIM Infrastructure Specification PDF-ben:

- http://dmtf.org/standards/cim
	- És innen: CIM Metamodel (DSP0004)
	- 3.0.0-s verzióban: 31. oldal, Figure 1 Overview of CIM Metamodel

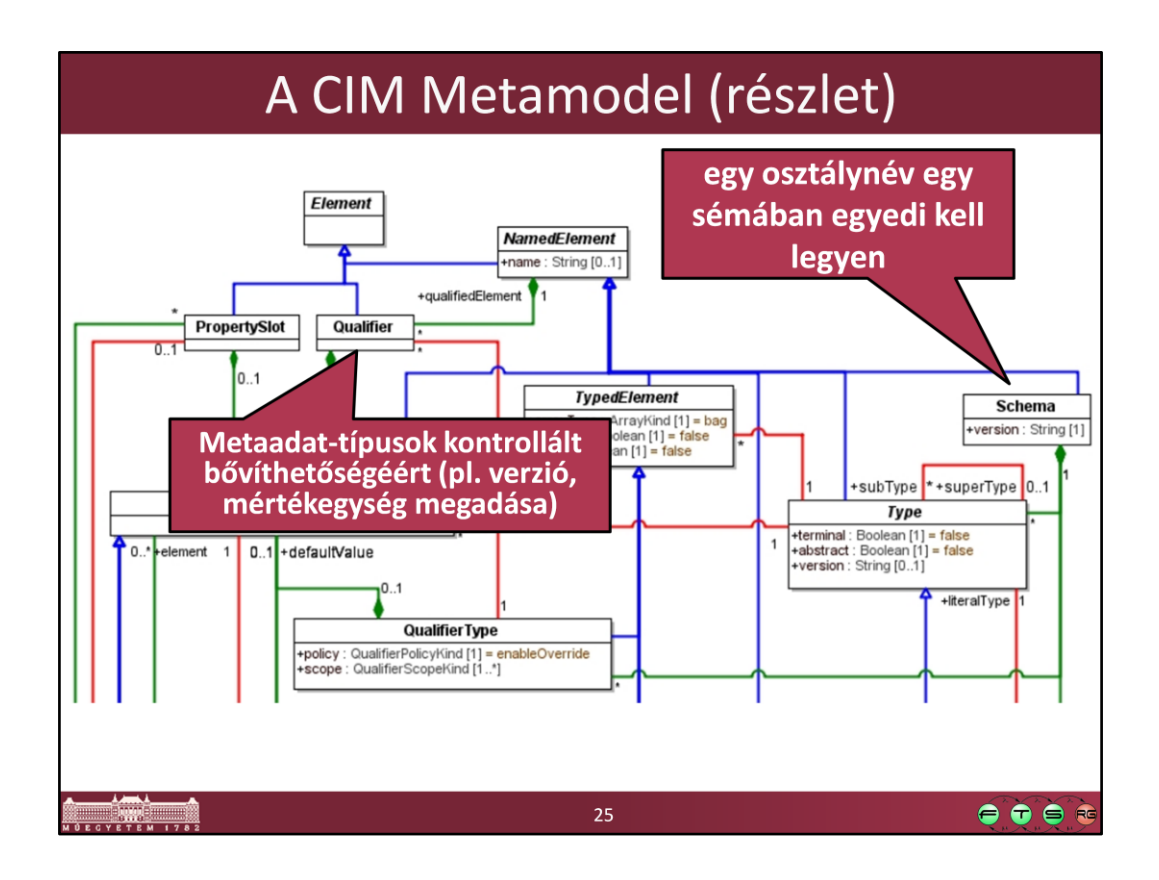

Néhány fontosabb elem definíciója (idézet a szabványból):

- NamedElement: A NamedElement is an abstract metaelement that models elements that have a name.
- Schema:A schema provides a context for assigning schema unique names to the definition of elements.
	- Fully-qualified class names are in the form <schema name> <class name>
- Class: A class models an aspect of a managed resource. A class is a type that has zero or more properties, methods, and qualifiers and may define local structures and enumerations .
- Qualifier: A CIM qualifier is meta data that provides additional information about the element on which the qualifier is specified. The specification of a qualifier on an element defines a value for the qualifier on that element.

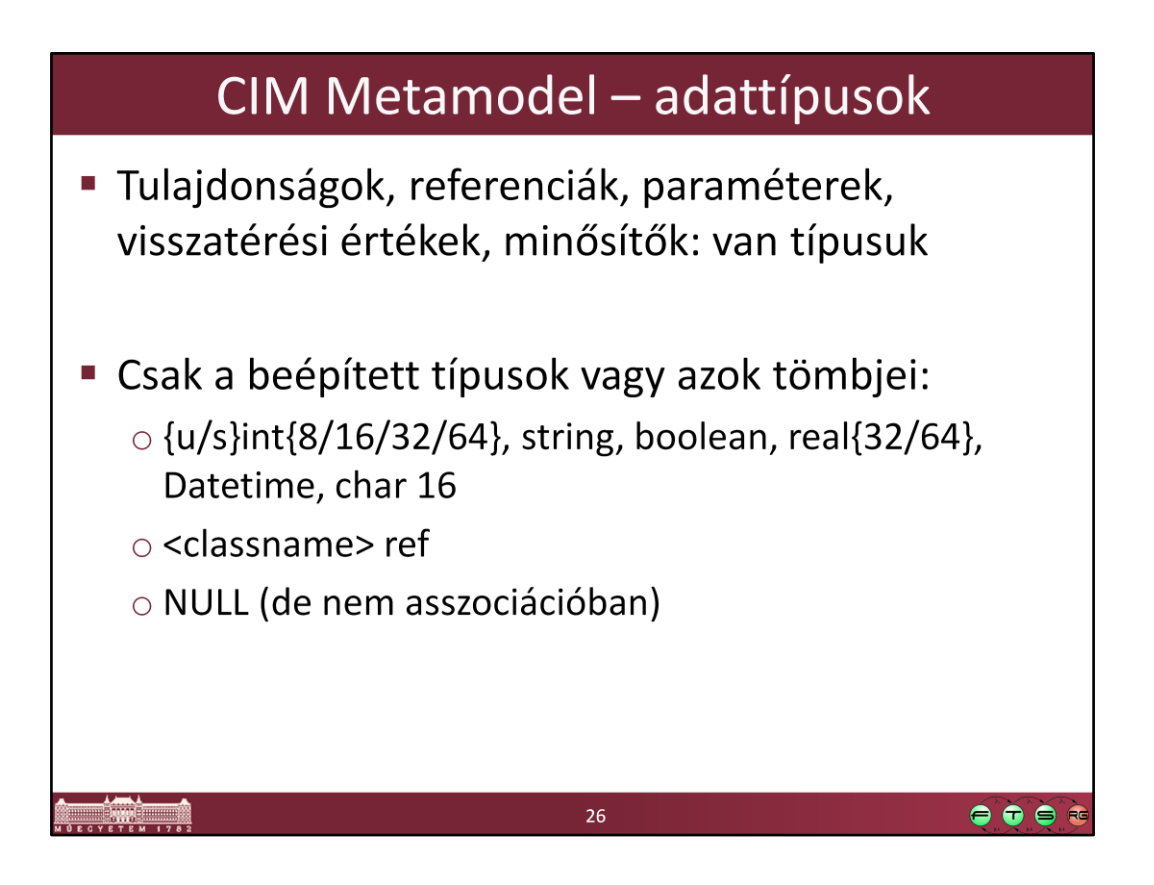

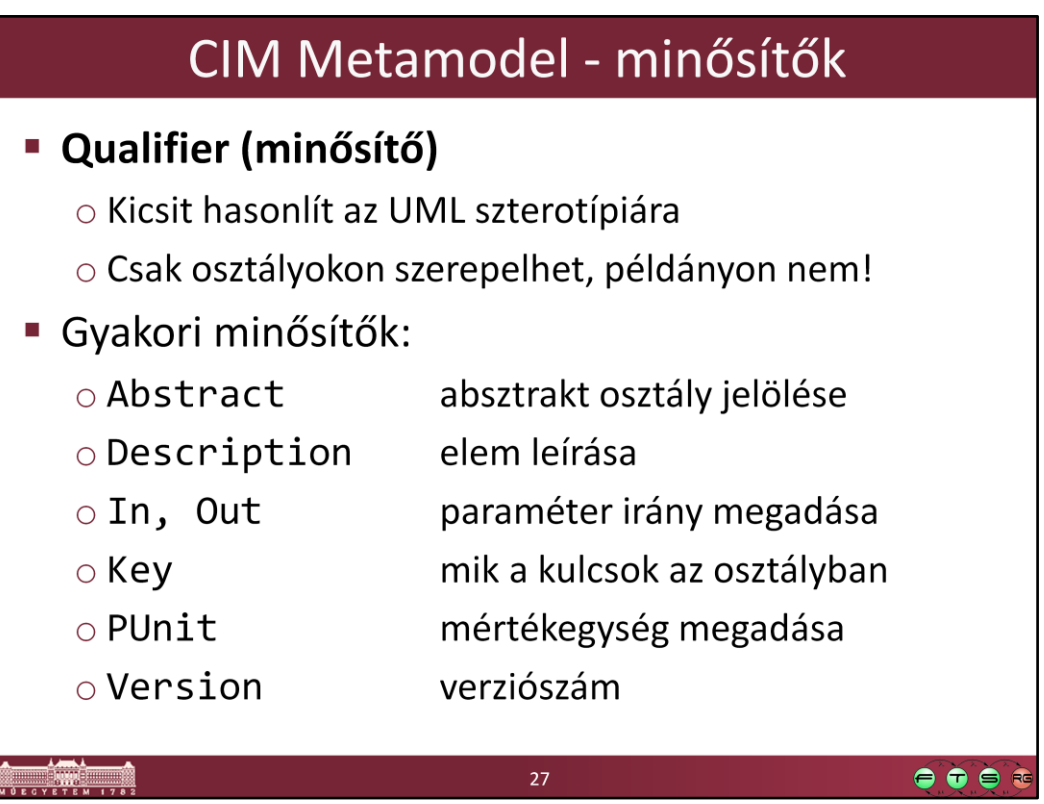

ŀ

### Miket tartalmaz a CIM?

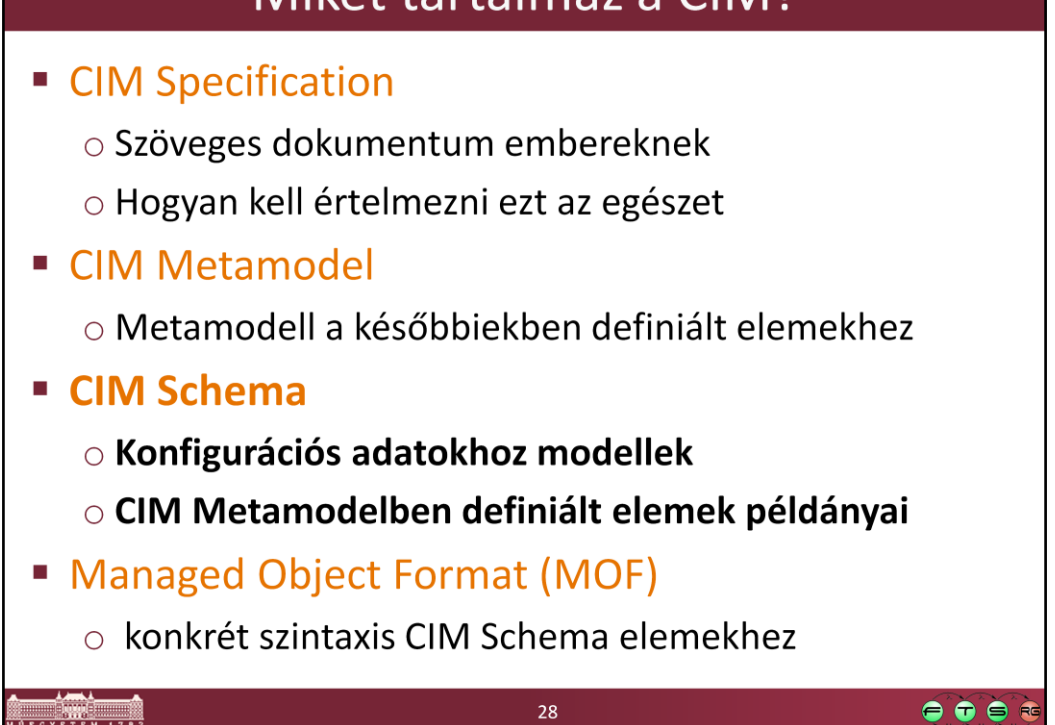

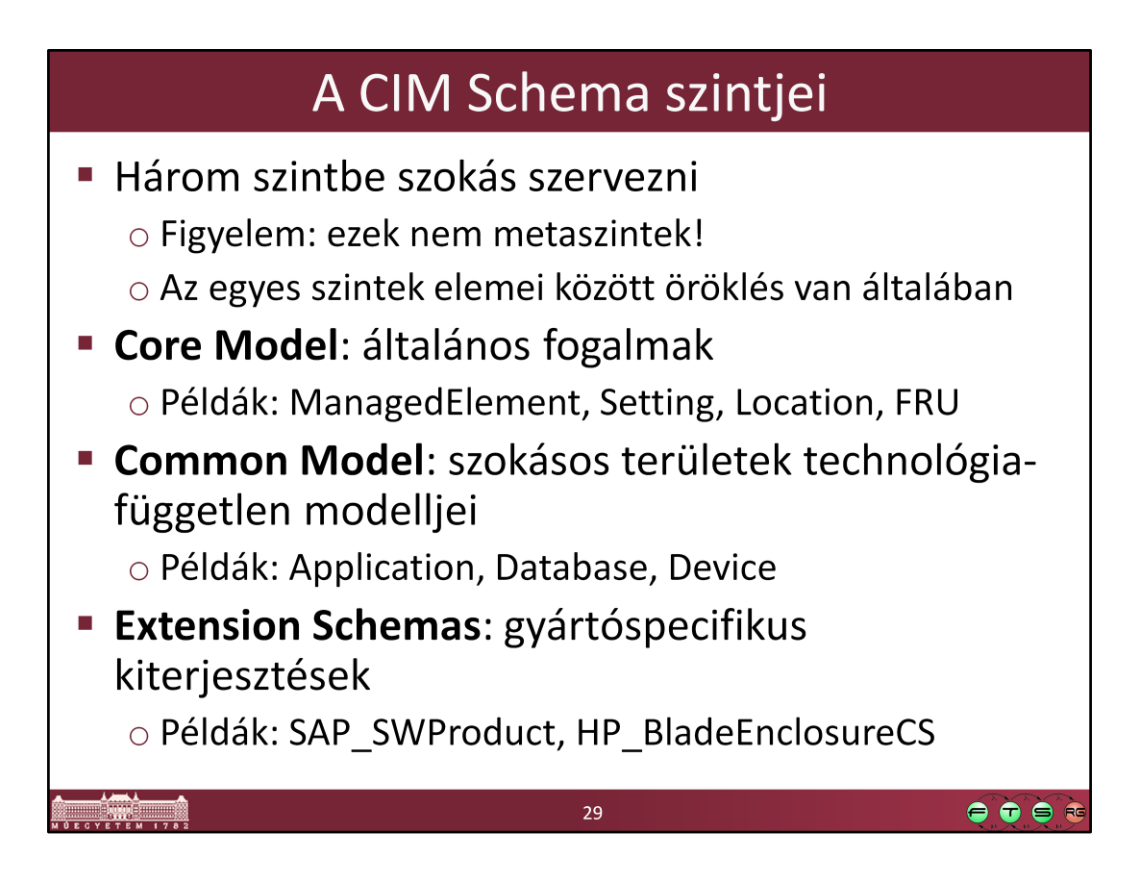

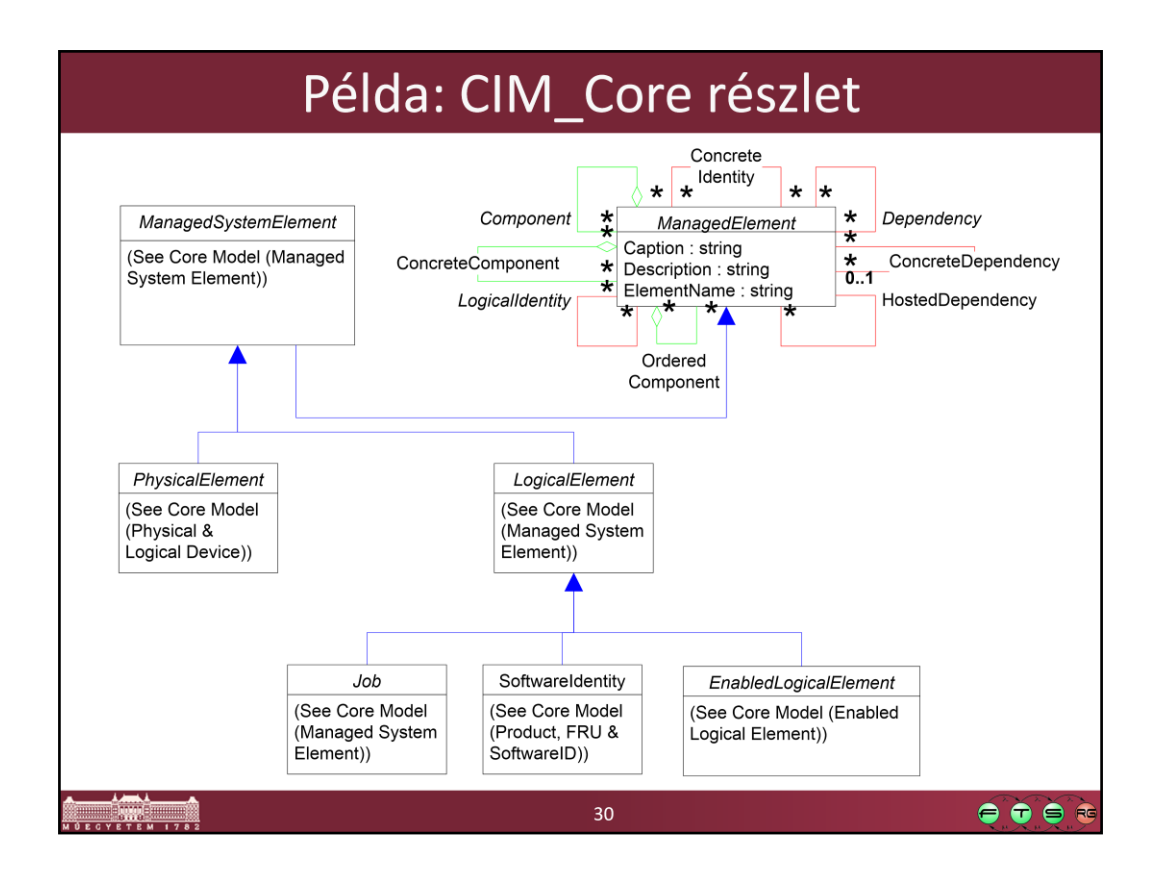

Itt nagyon általános, alapvető fogalmak szerepelnek még csak, amik a későbbiek csoportosításához lesznek hasznosak.

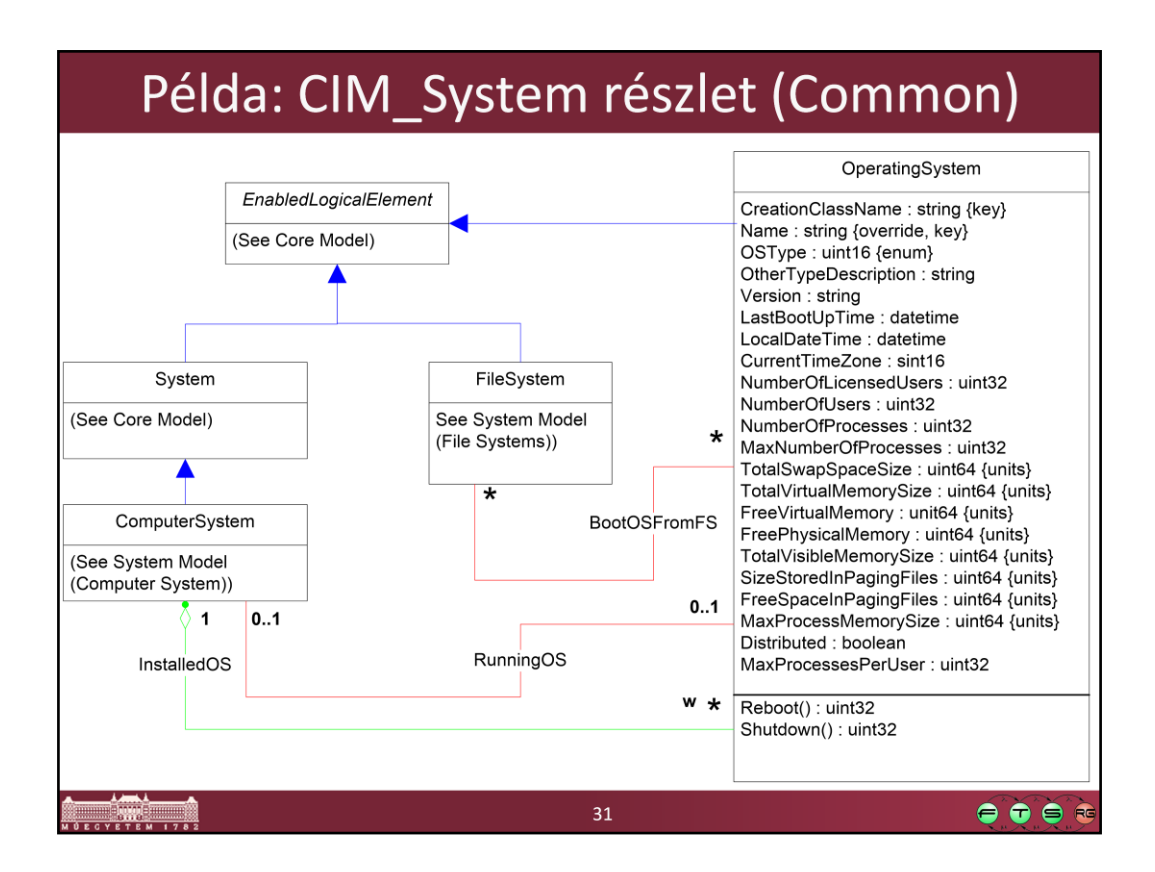

Common model: Itt már konkrét menedzselhető elemek és tulajdonságaik jelennek meg, de még platform- és gyártófüggetlen módon.

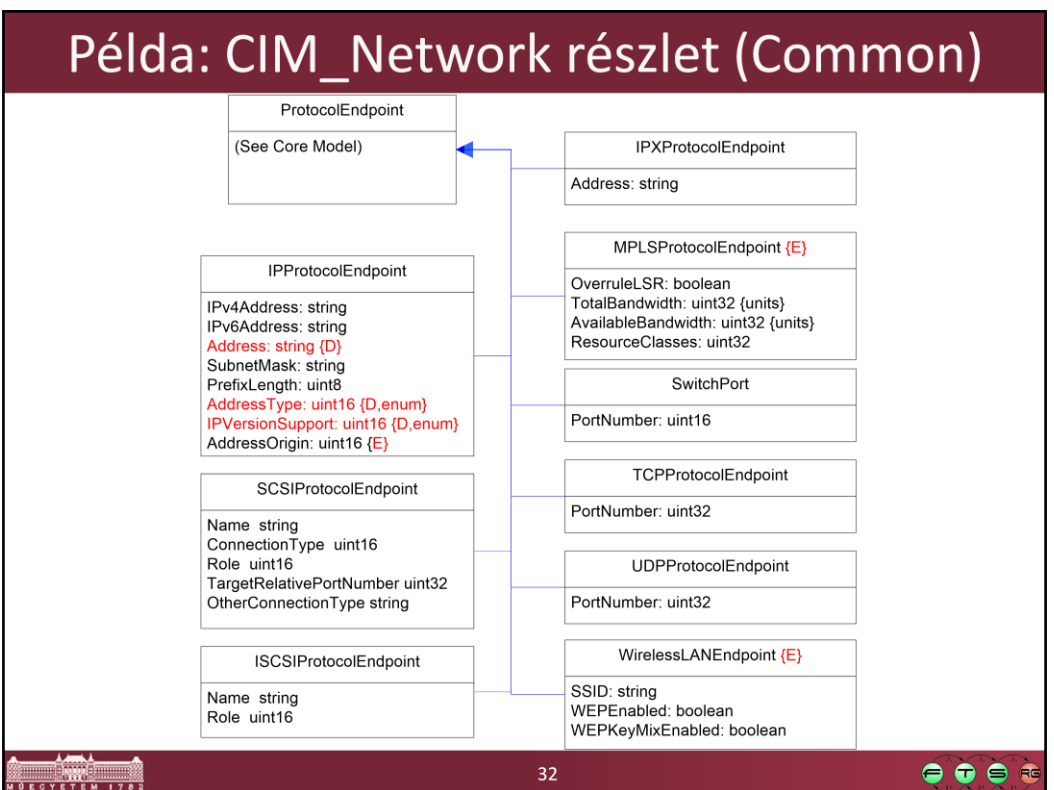

Érdemes megnézni, hogy például csak a hálózati végpontok esetén mennyi mindent kell modellezni, ami később konkrét rendszerek leírása esetén kellhet.

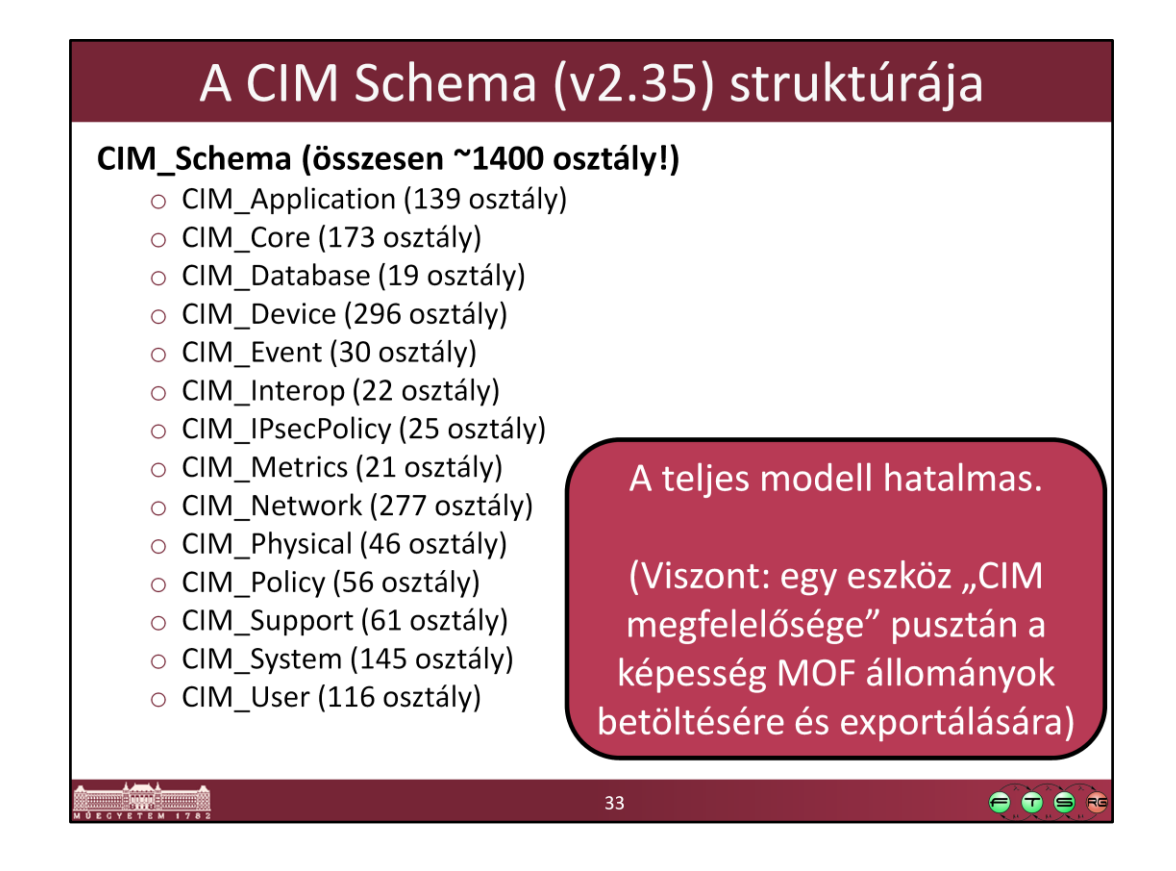

Ráadásul a modellt folyamatosan frissítik, kb. 4-6 havonta publikálnak egy friss verziót, ami 20-30 új osztályt ad hozzá a modellhez.

A teljes modell a http://www.dmtf.org/standards/cim oldalról tölthető le szöveges és grafikus formában is.

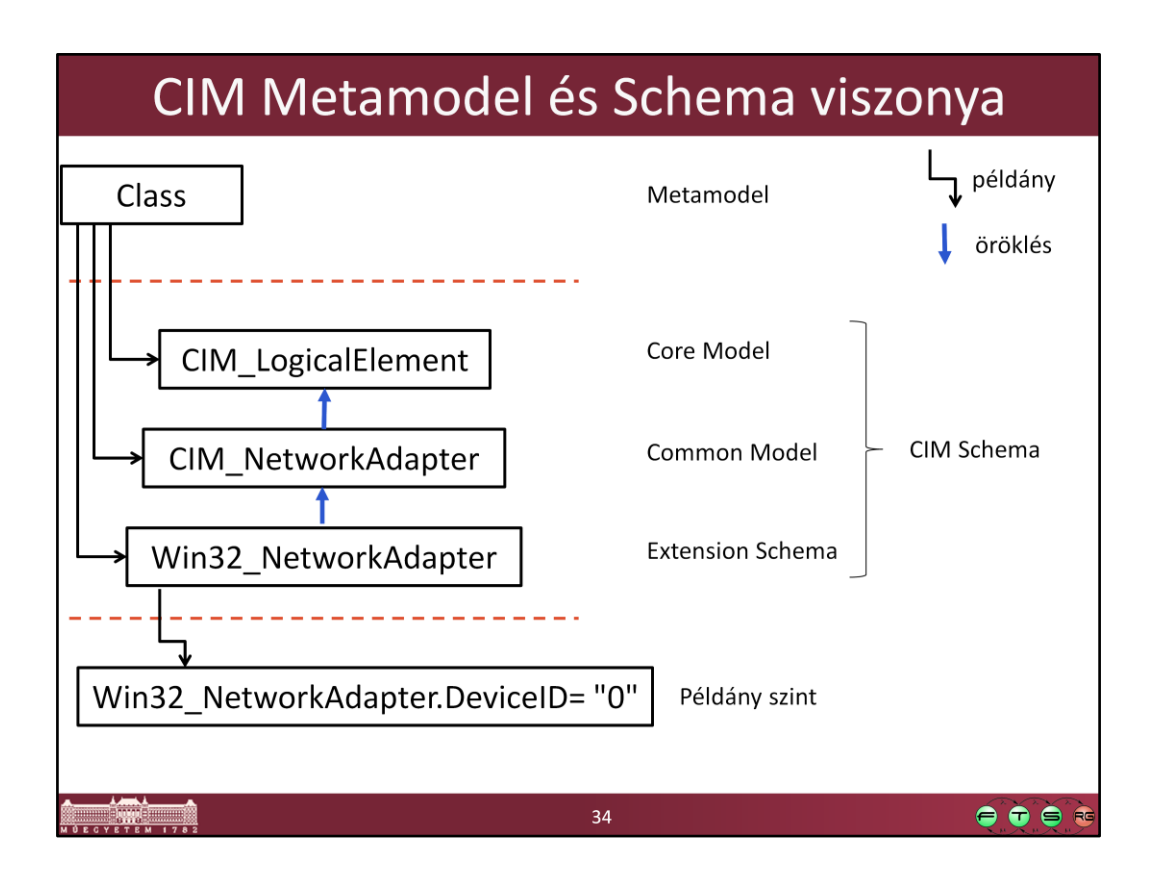

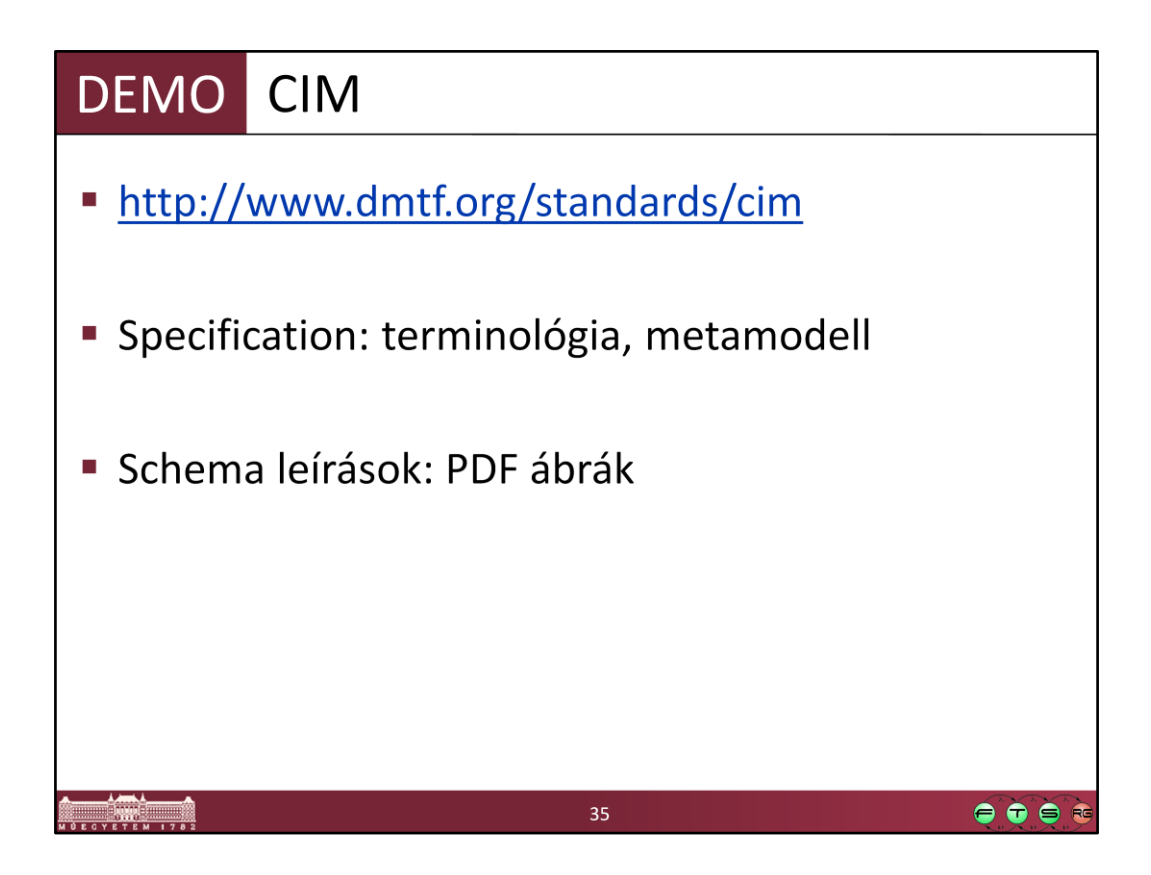

## Miket tartalmaz a CIM?

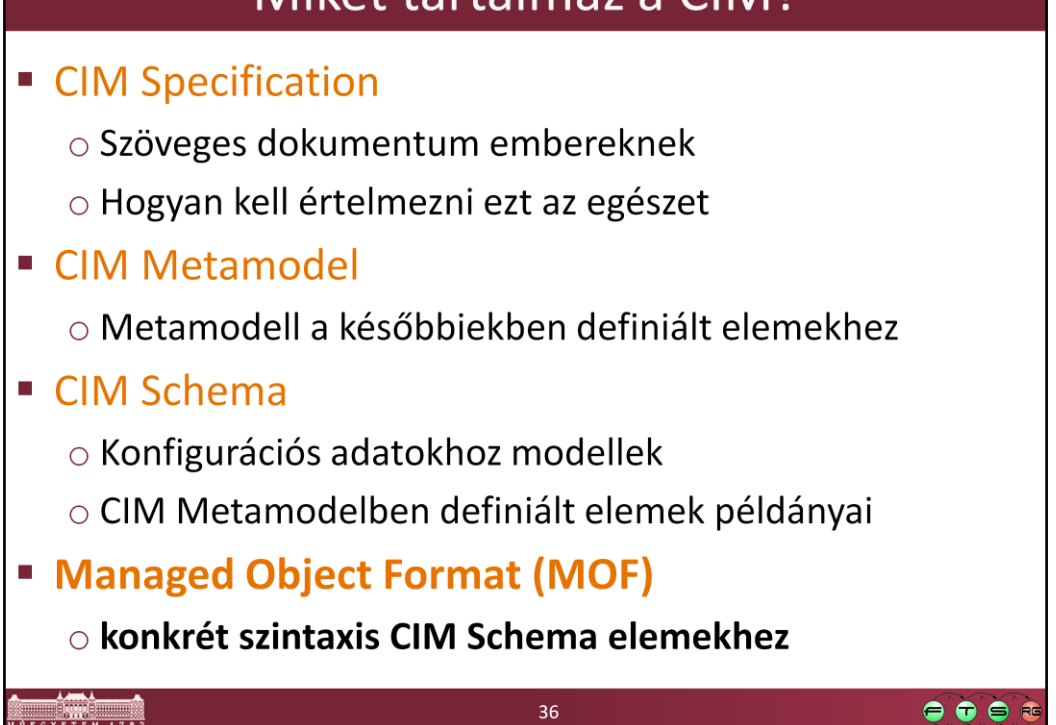

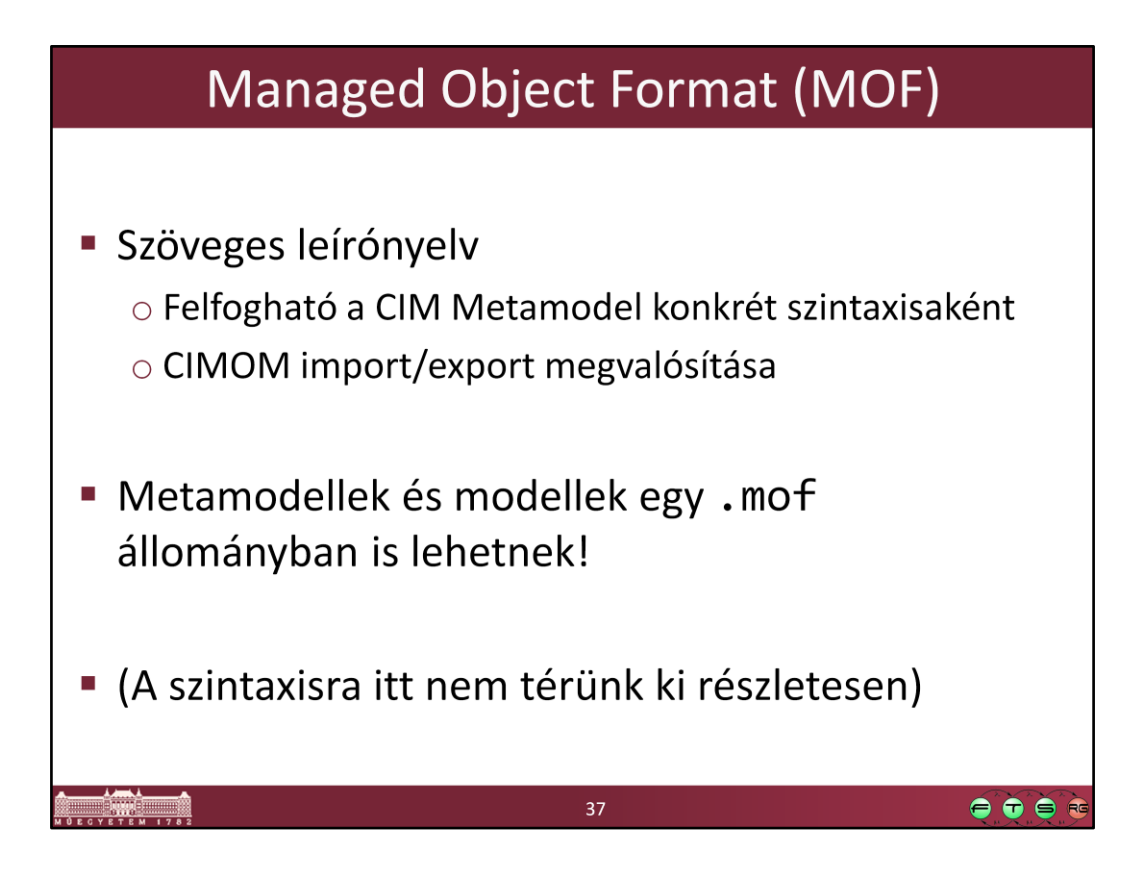

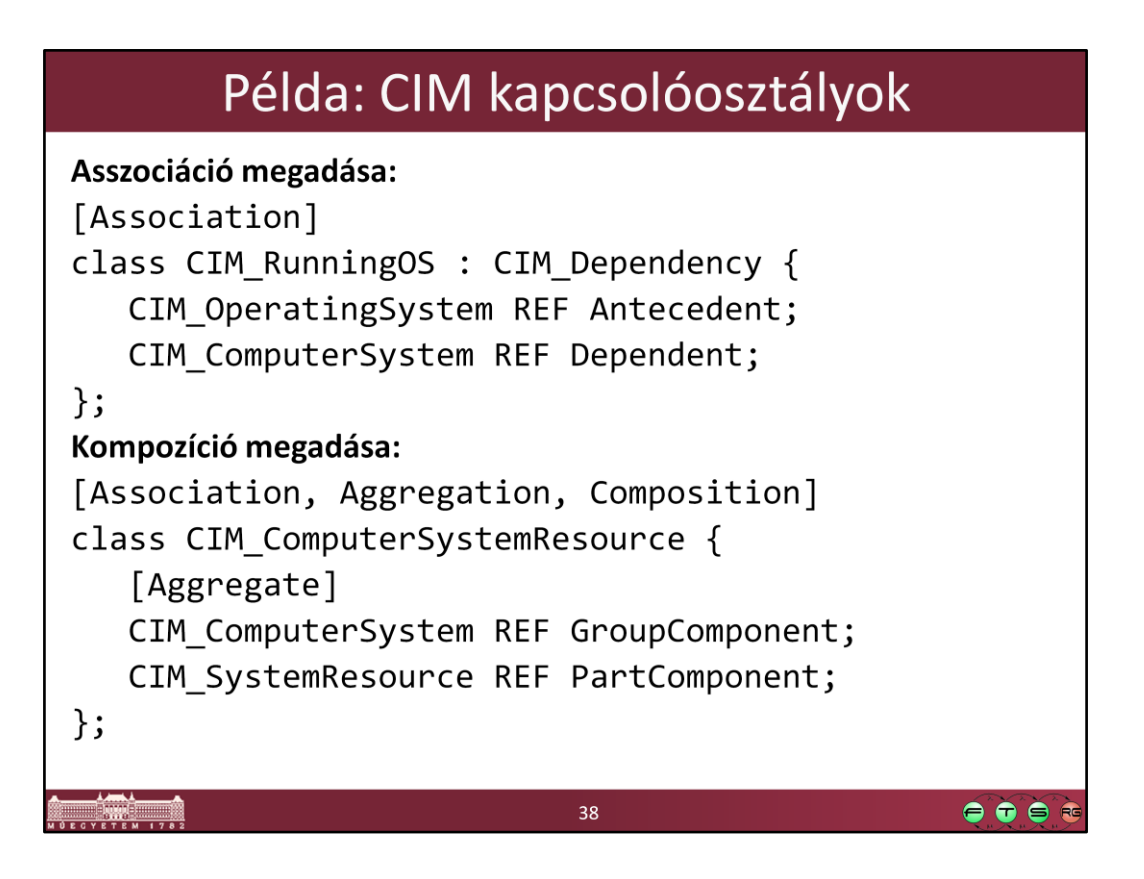

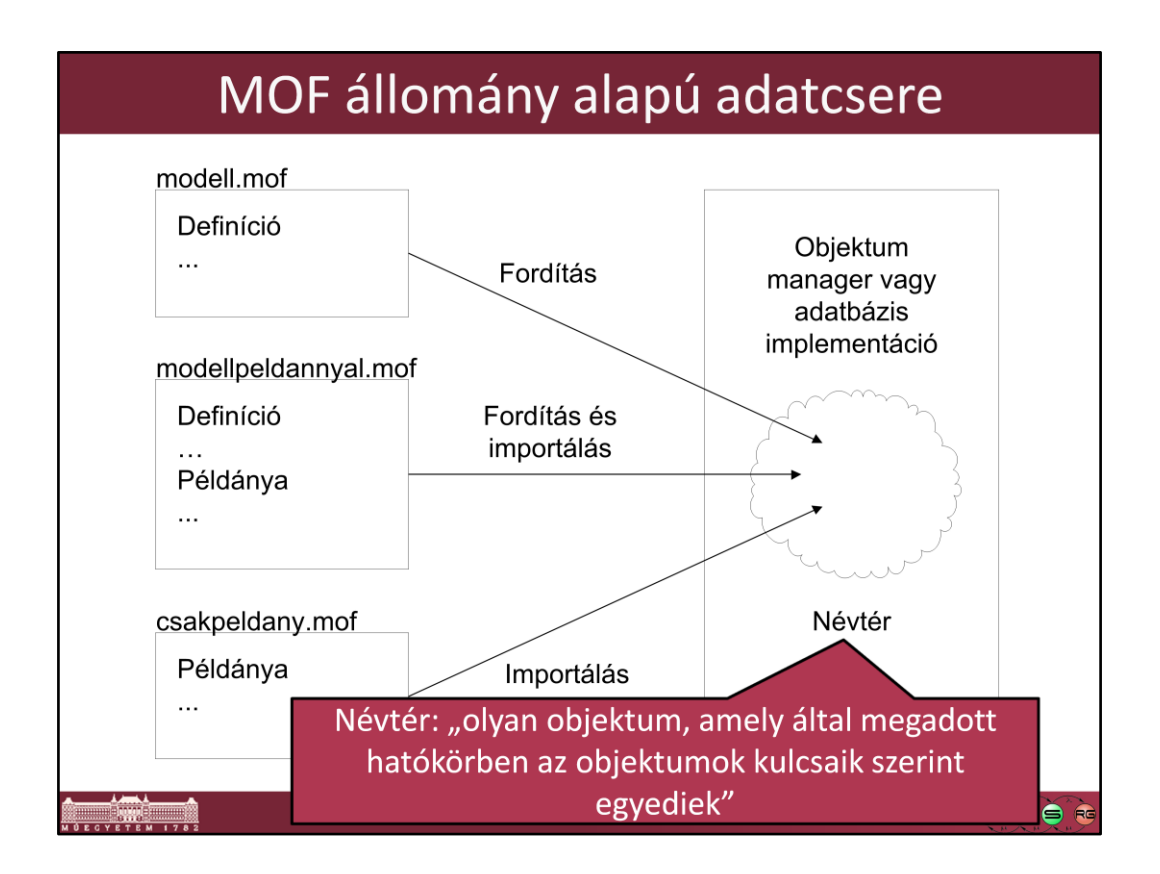

MOF esetén egy MOF fájlban lévő osztály- és típusdefiníciók importálását fordításnak (compile) szokták hívni.

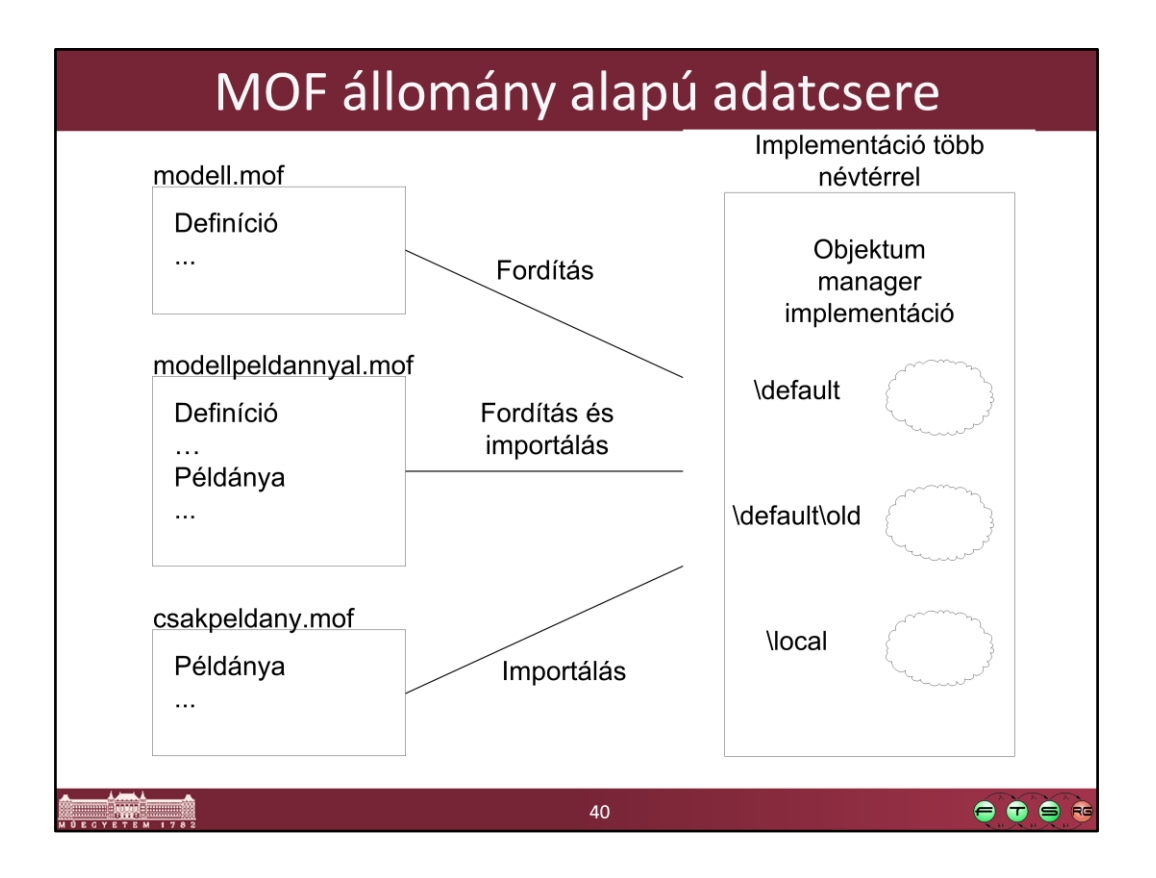

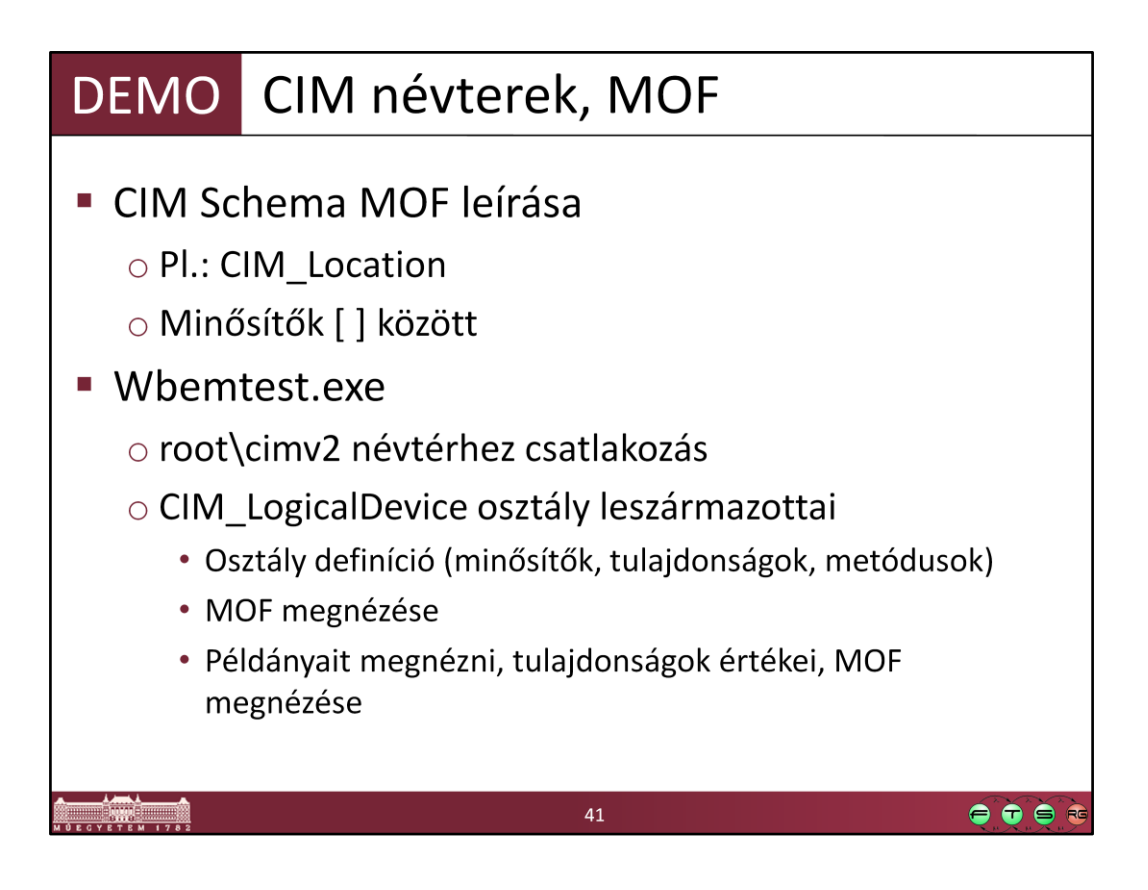

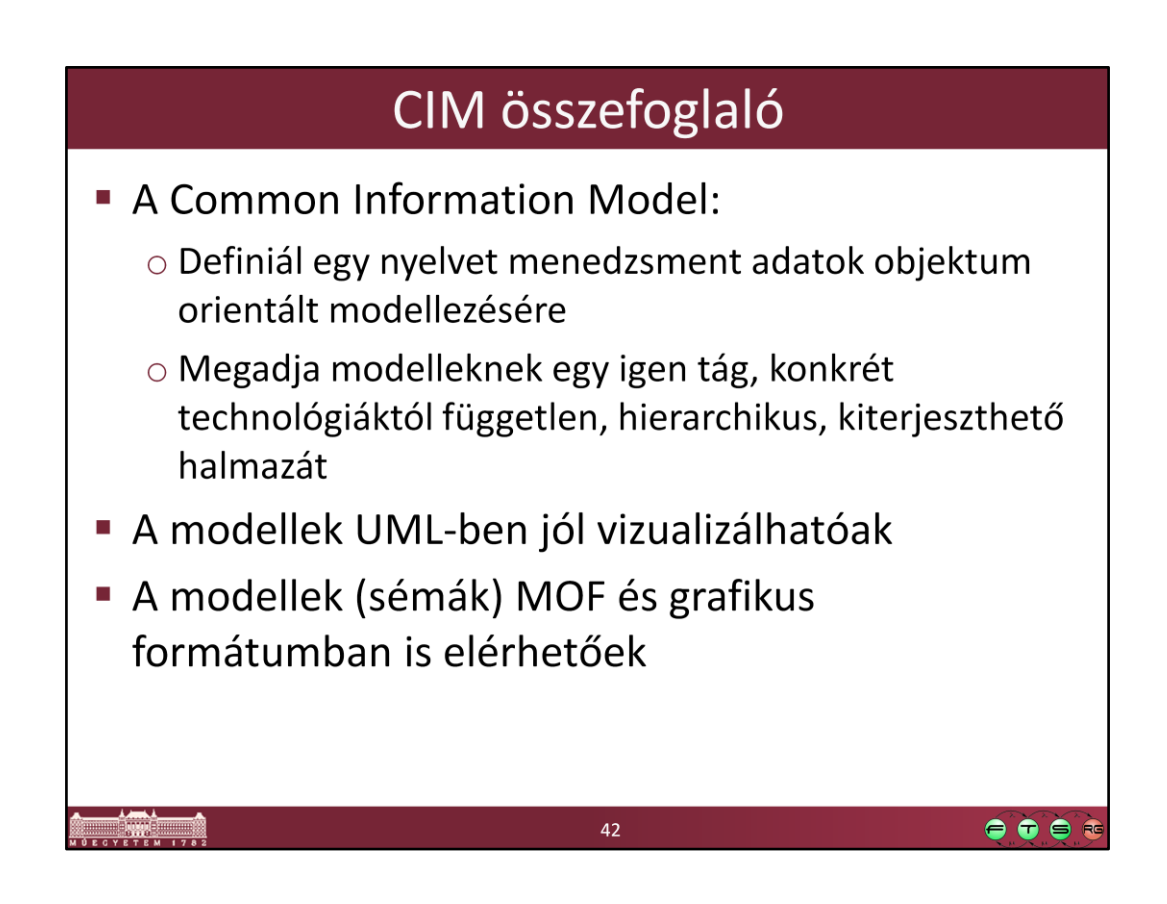

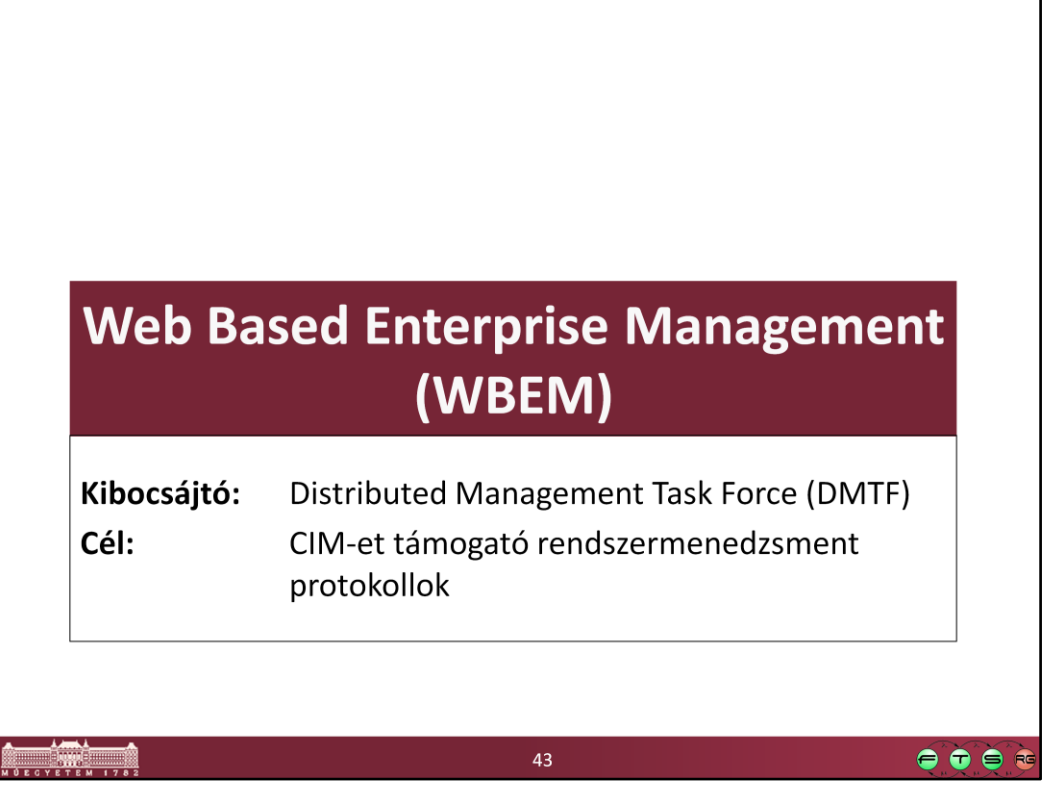

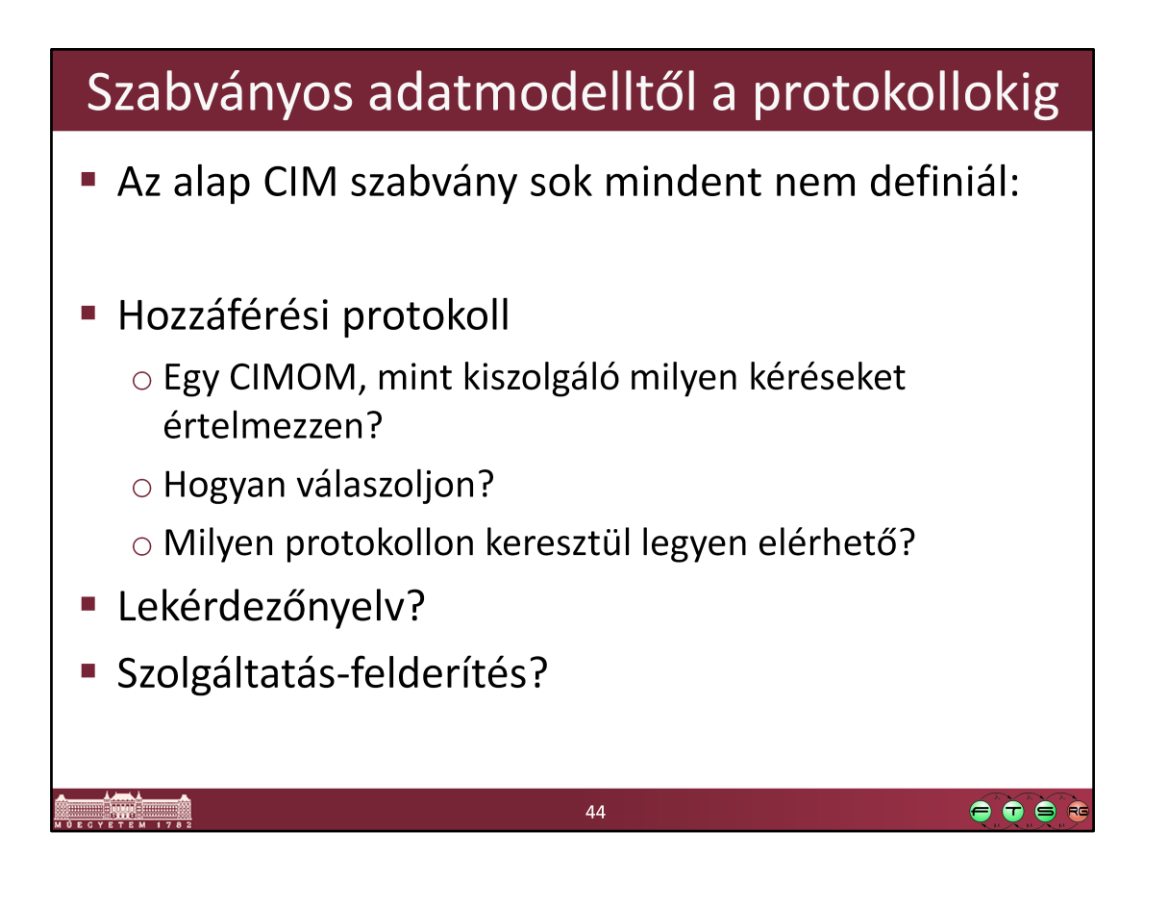

## Web Based Enterprise Management

A WBEM nem egy szabvány, hanem szabvány-készlet o Protokoll: CIM-XML vagy WS-Management \* 2013-tól: új CIM-RS (CIM RESTful Services) o Lekérdezőnyelv: CIM Query Language (CQL) o Szolgáltatás-felderítés: WBEM Discovery Using the Service Location Protocol (SLP) 45  $\bullet\bullet\bullet$ 

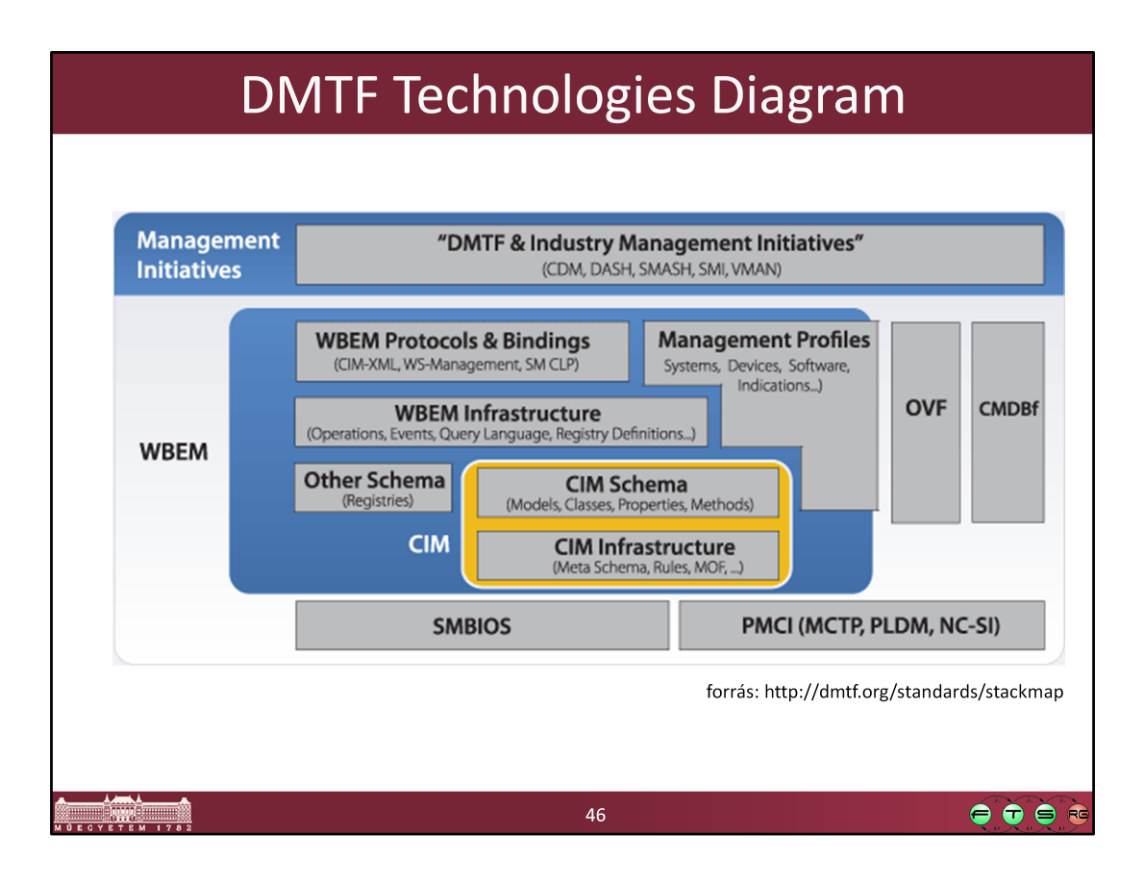

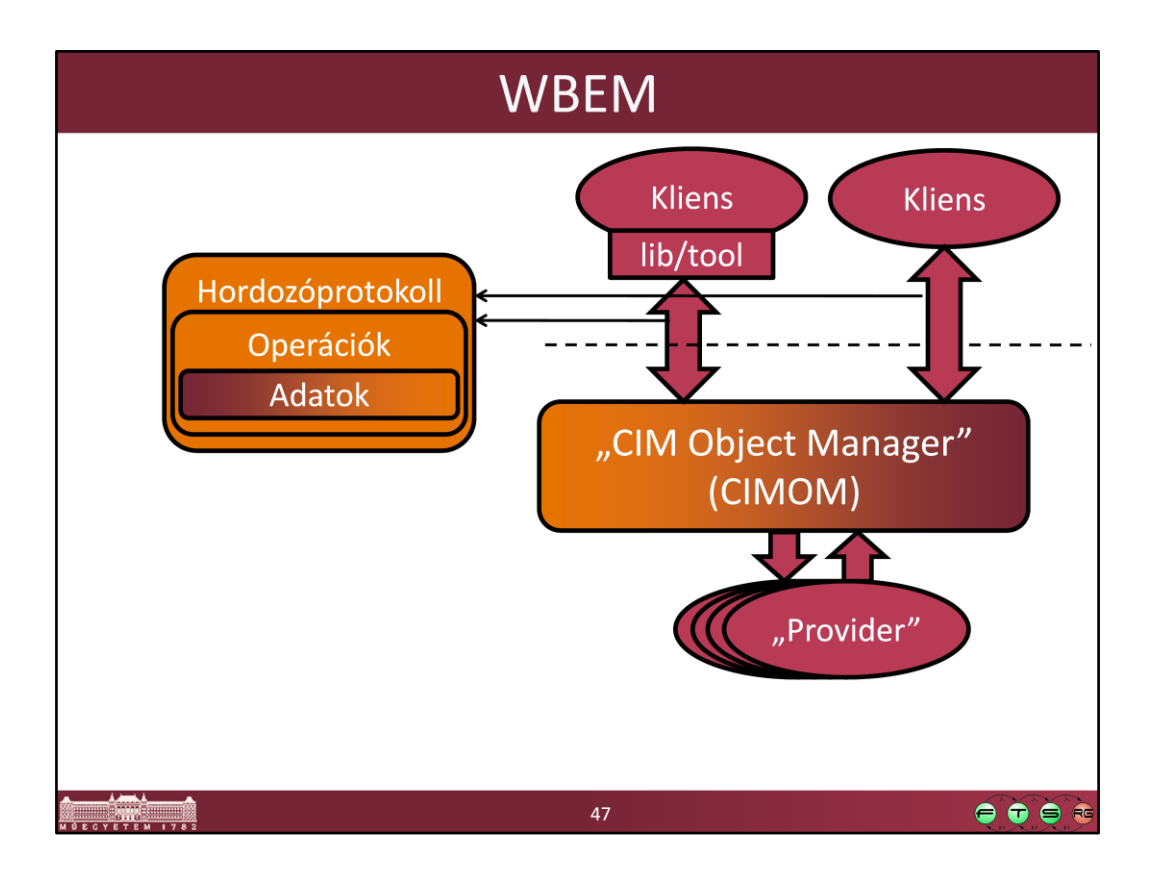

# **CIM-XML**

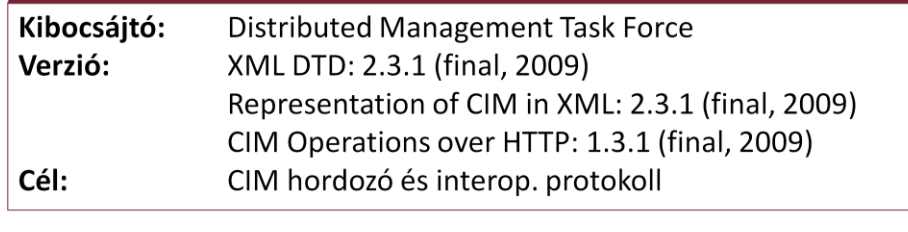

48

 $\bullet \bullet \bullet$ 

## **CIM-XML**

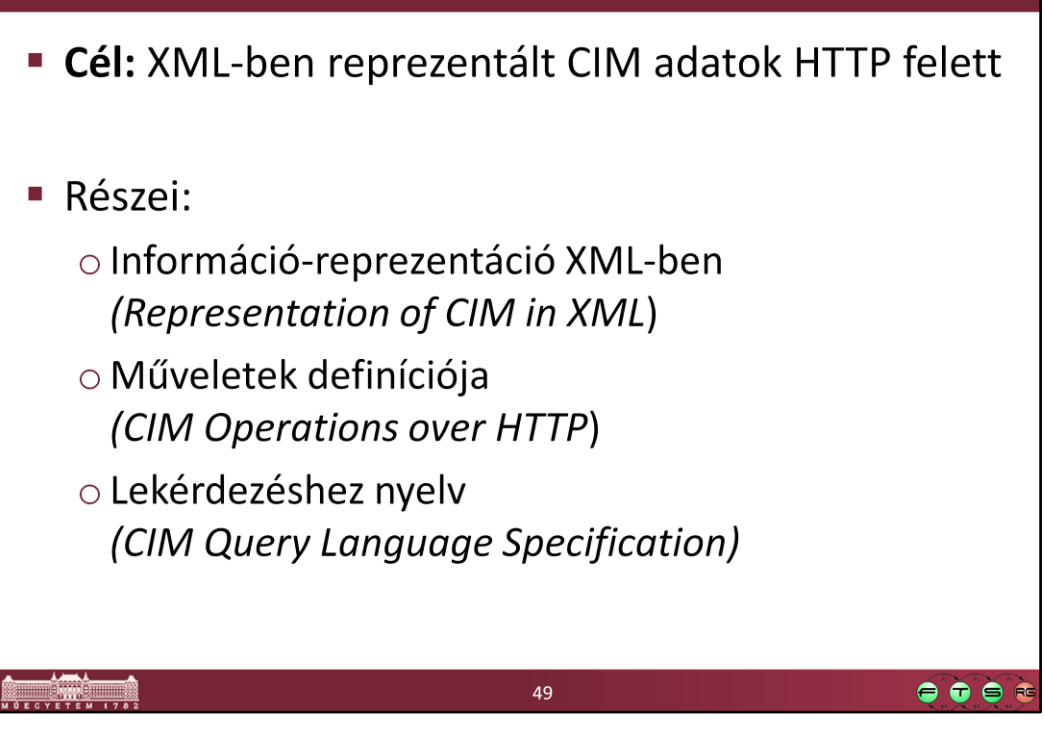

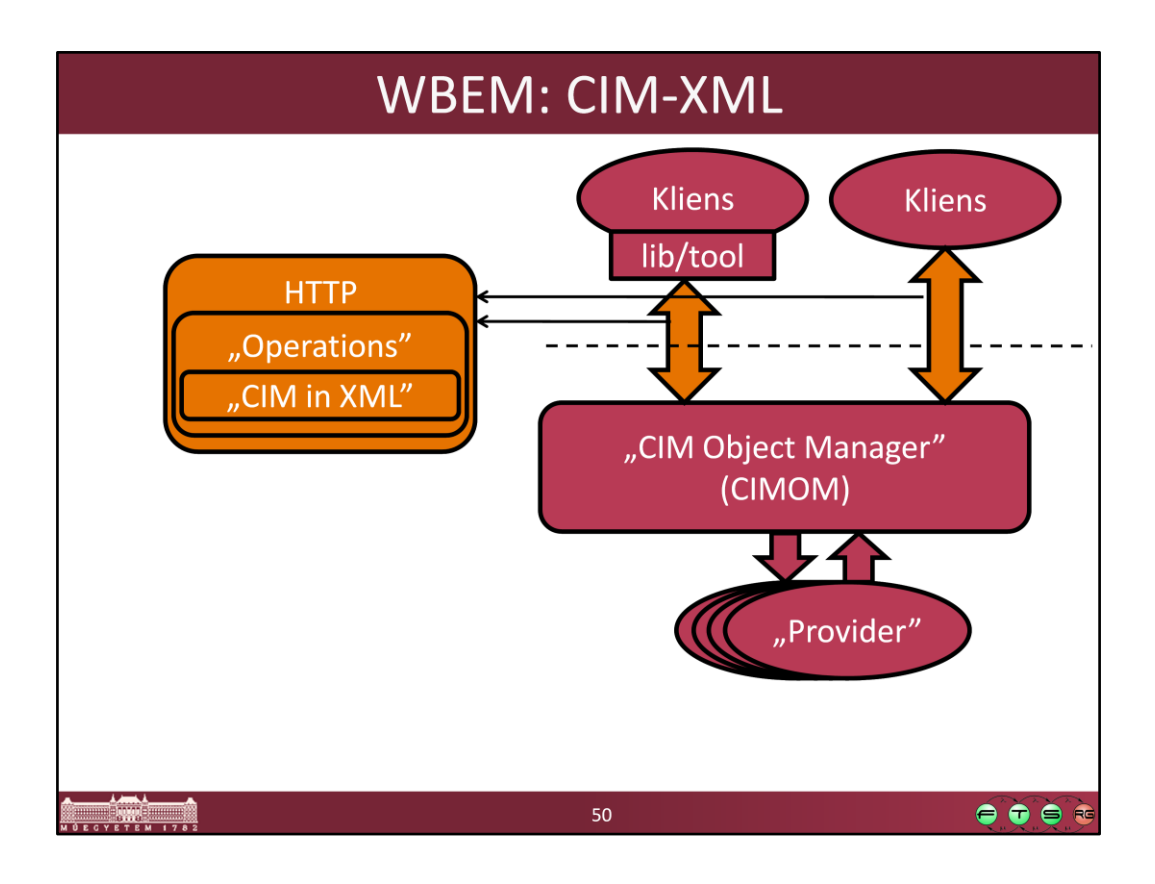

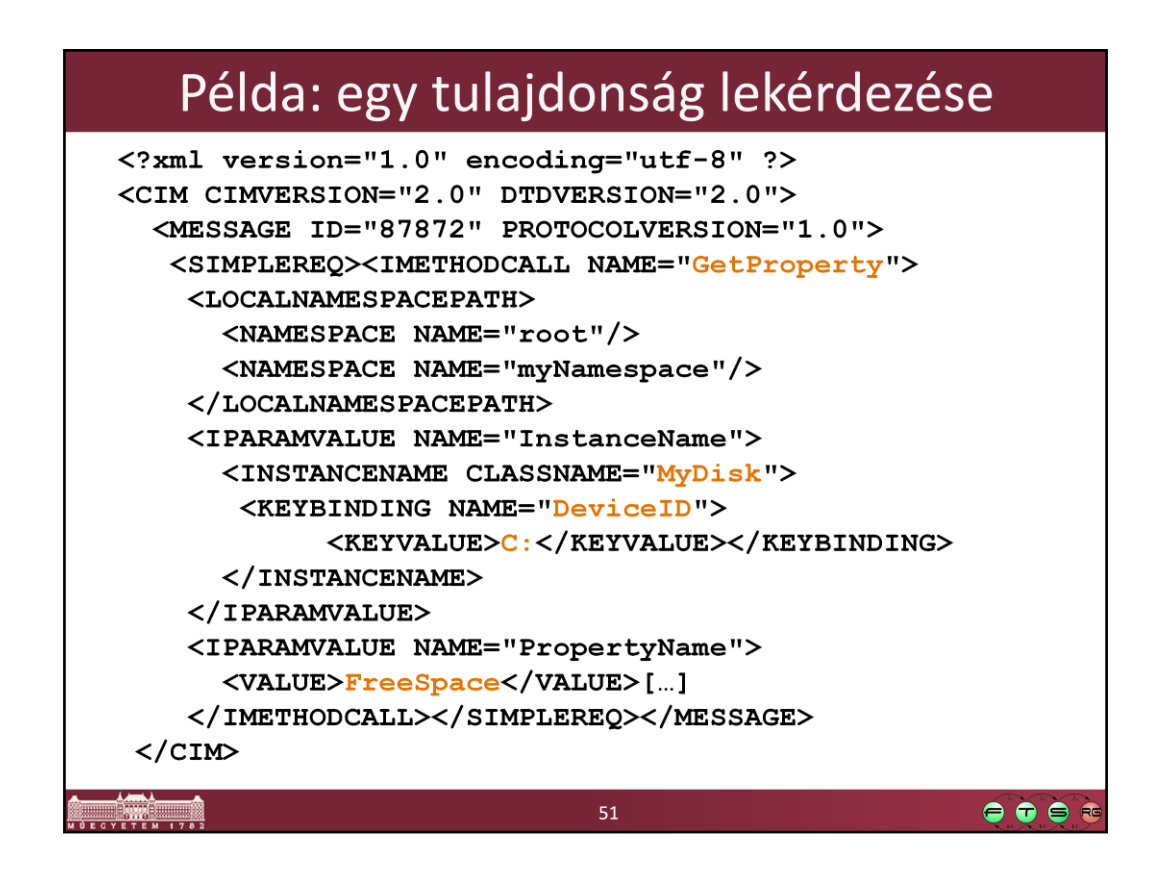

Miért érdemes megnézni egy ilyen üzenetet:

- Valószínűleg nekünk kézzel nem kell megírni, arra megvannak a megfelelő programok/könyvtárak.
- De hibakeresés esetén van, hogy csak az segít, hogy ha megnézzük, hogy mi megy át a hálózaton. Ilyenkor jó, ha tisztában vagyunk, hogy a CIM hogyan képződik le XML-re.

### Példa: lekérdezésre válasz

```
HTTP/1.1 200 OK
Content-Type: application/xml; charset="utf-8"
Content-Length: xxxx
Ext:
Cache-Control: no-cache
Man: http://www.dmtf.org/cim/mapping/http/v1.0 ; ns=73
73-CIMOperation: MethodResponse
<?xml version="1.0" encoding="utf-8" ?>
<CIM CIMVERSION="2.0" DTDVERSION="2.0">
<MESSAGE ID="87872" PROTOCOLVERSION="1.0"><SIMPLERSP>
    <IMETHODRESPONSE NAME="GetProperty">
     <IRETURNVALUE>
      <VALUE>6752332</VALUE>
     </IRETURNVALUE>
    </IMETHODRESPONSE>
   </SIMPLERSP></MESSAGE></CIM>
```
 $52$ 

 $\bullet$  $\bullet$  $\bullet$ 

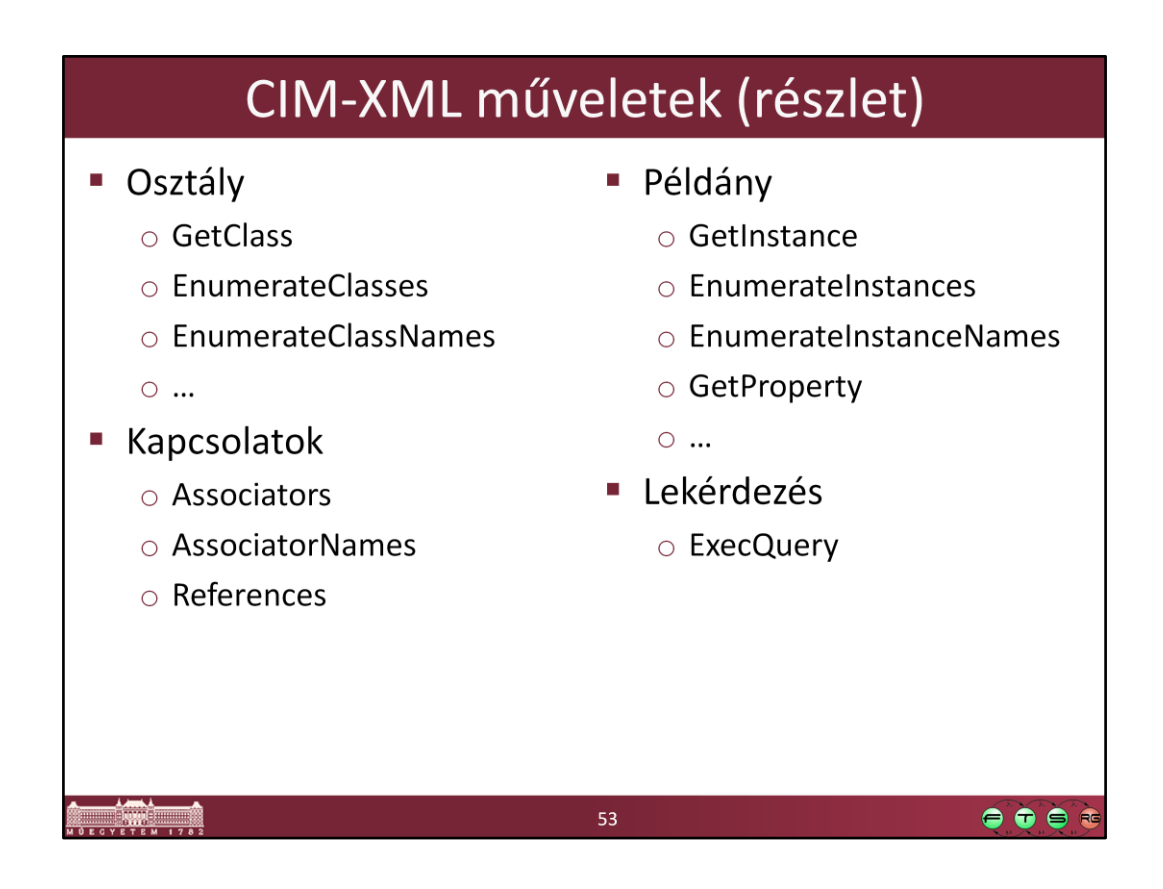

Ezek az úgynevezett **intrinsic** metódusok, amik maguk a CIM-műveletek, ezeken kívül még a menedzselt elem is definiálhat saját metódusokat, amiket meg lehet rajta hívni.

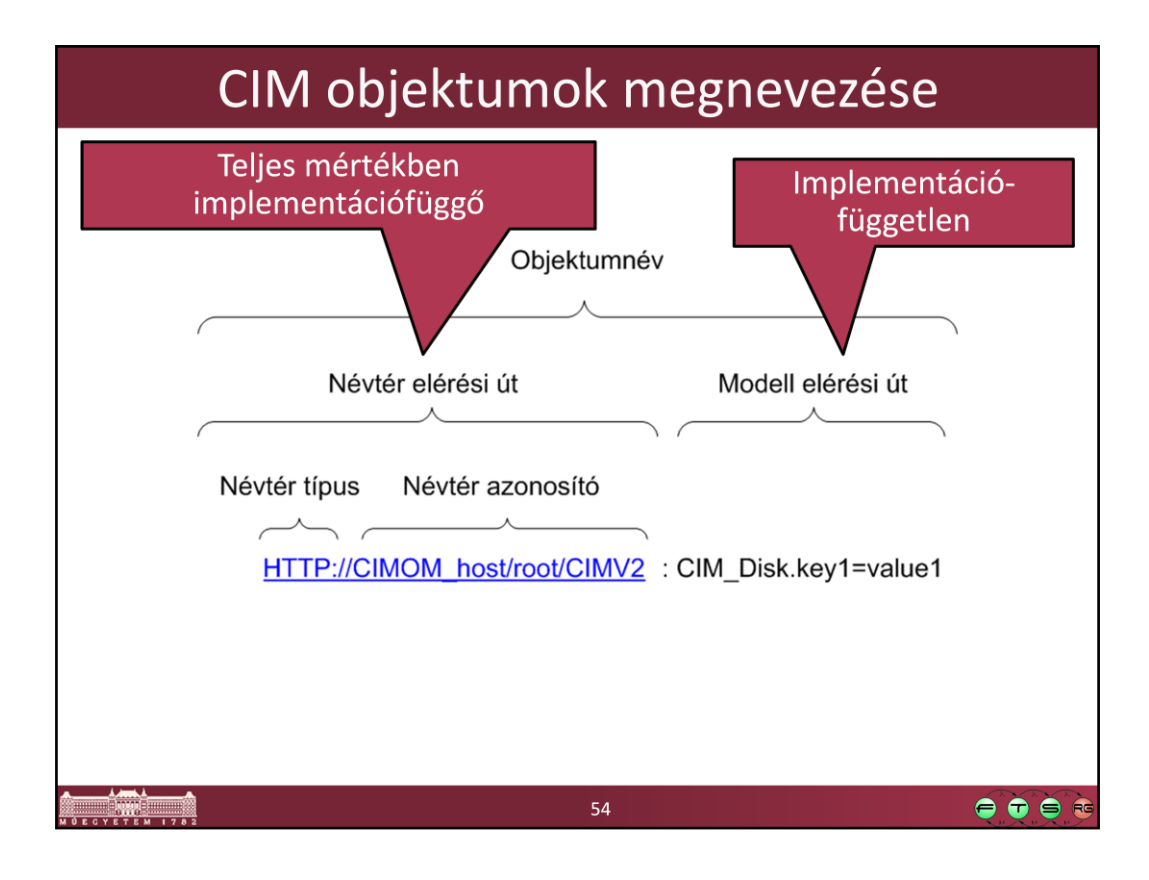

A terminológia angolul:

- -Object name
- -Namespace Path
- -Model Path
- -Namespace type
- -Namespace handle

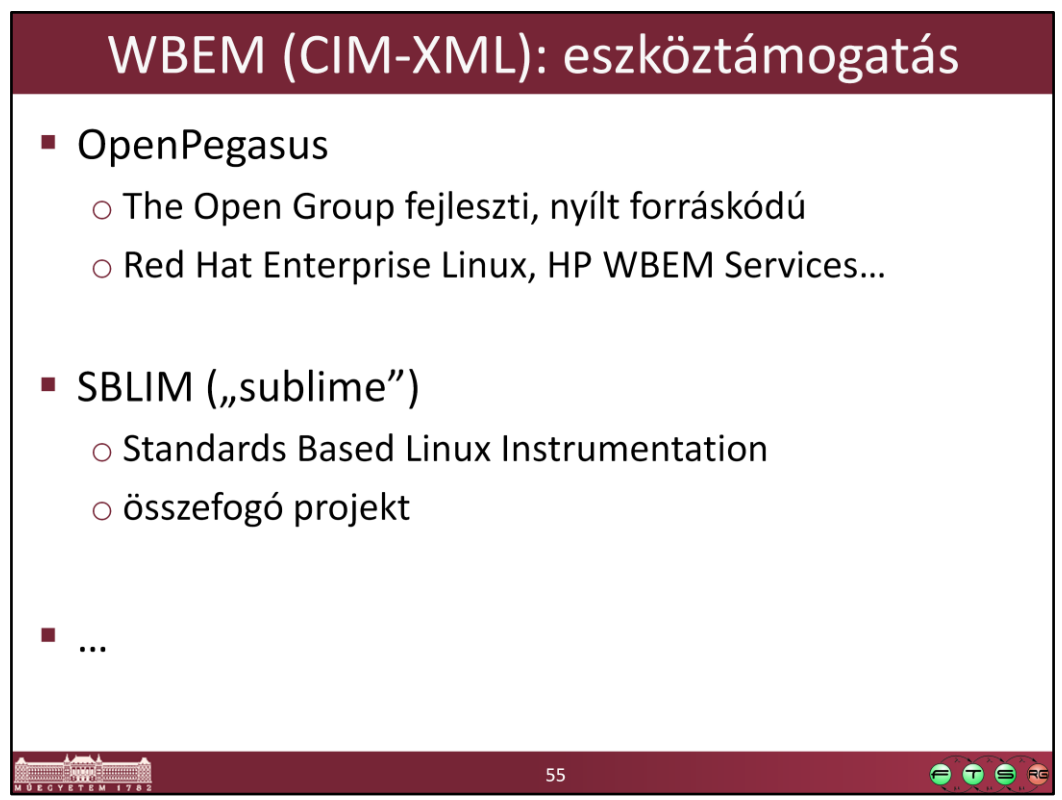

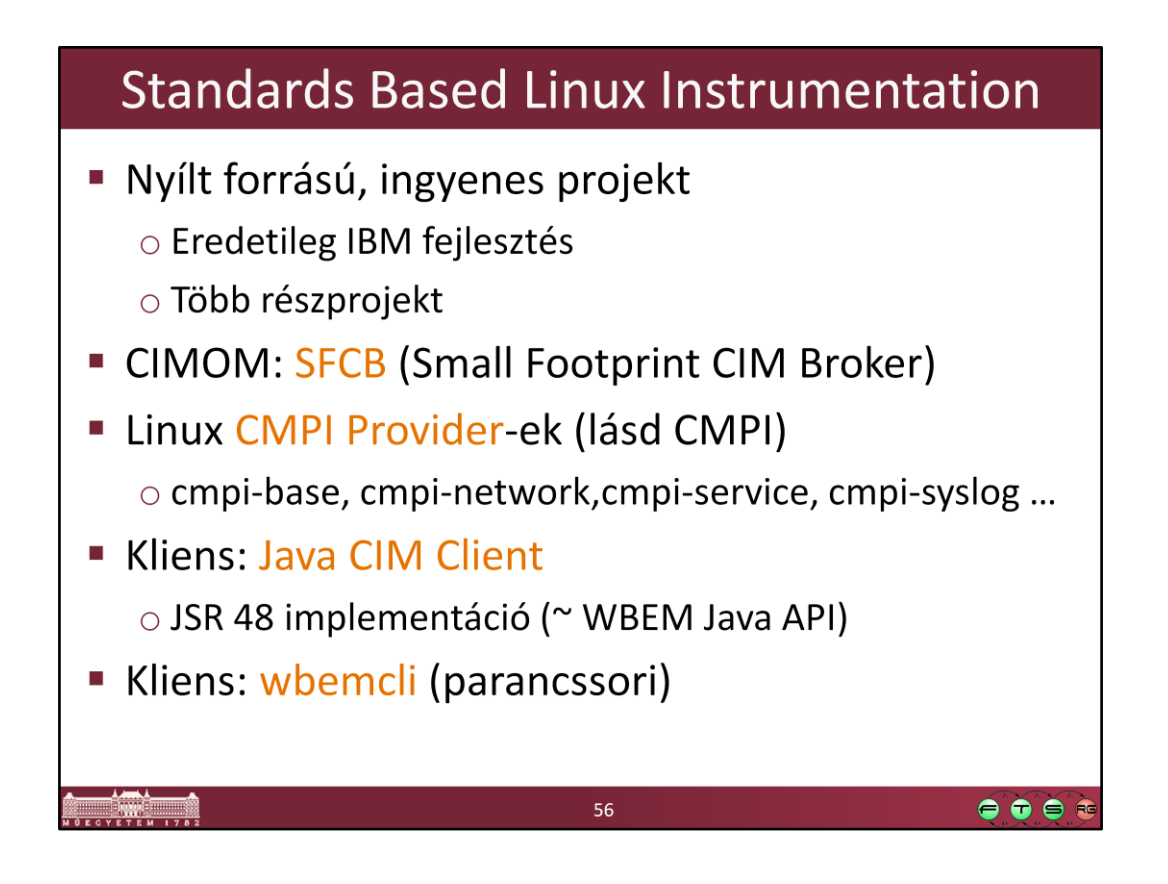

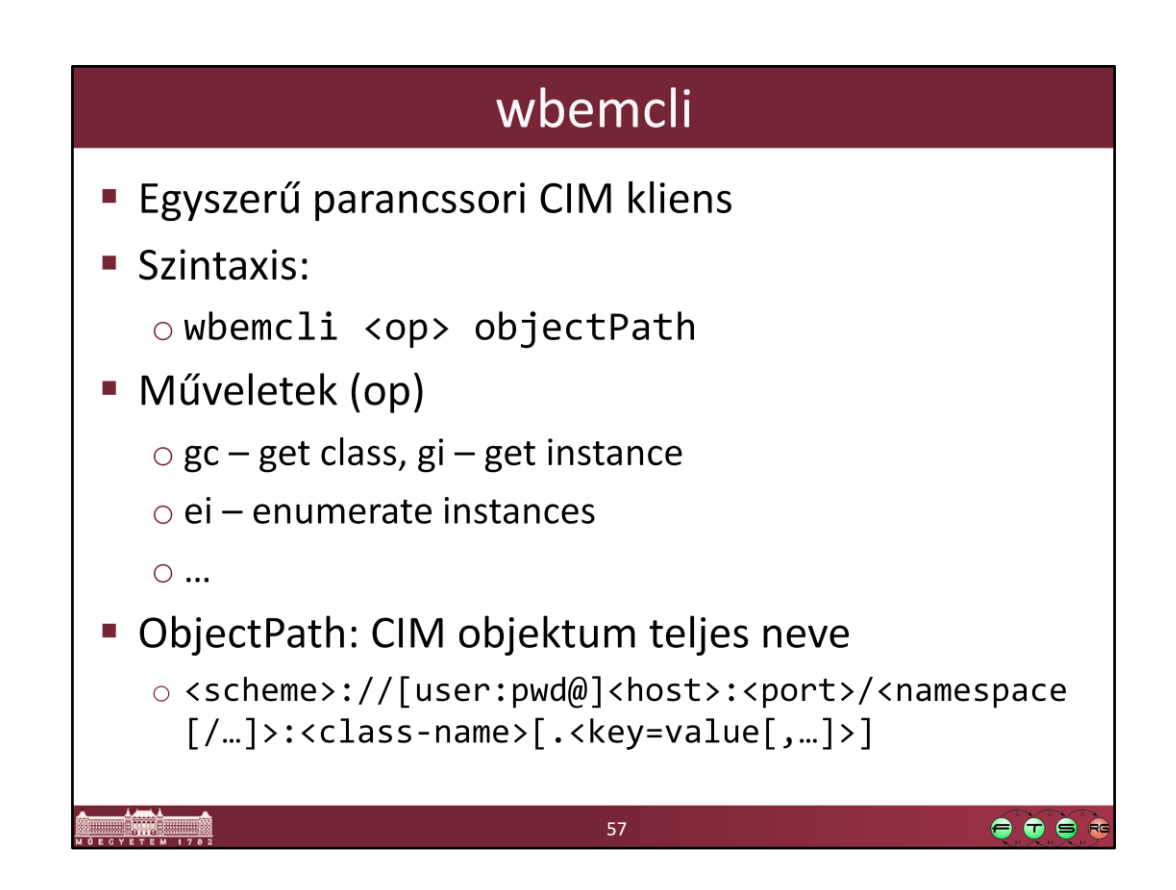

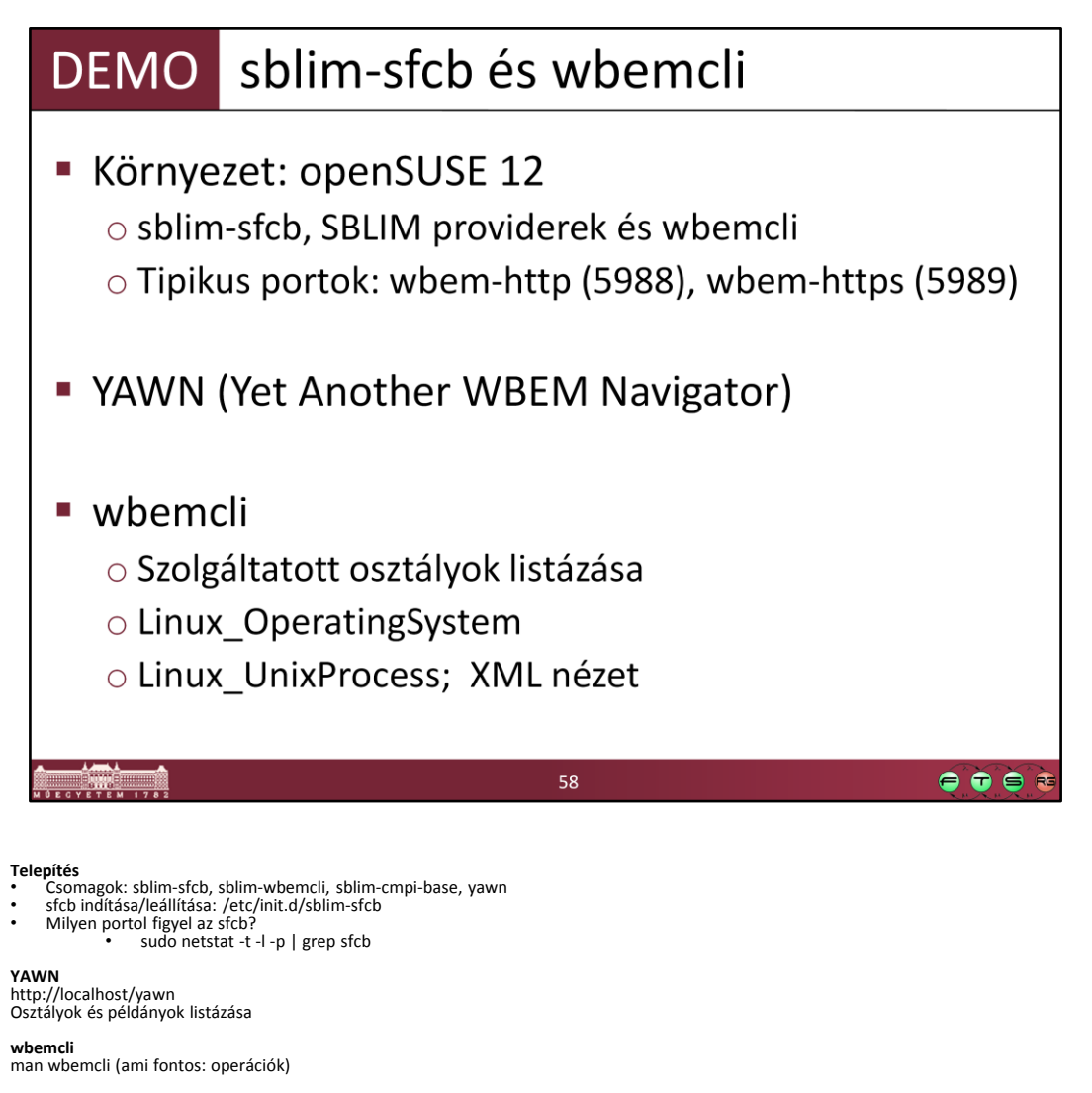

Lássuk mit tud

- wbemcli - Kiírja a helpet

- 
- Próbáljuk egy biztosan létező alap osztályt lekérdezni<br>- A netstat segítségével megfigyelt porton nézzük<br>- Használjuk az objektum megnevezésre a szabványos objectPath-t, az alap osztályok a root/cimv2 névtérben
- 
- Eredmény: username/password required

Adjunk meg felhasználónevet és jelszavat is - wbemcli gc 'http://root:LaborImage@localhost:5988/root/cimv2:CIM\_OperatingSystem'

Jó lesz, csak nehezen olvasható

- 
- Az nl kapcsoló megadásával új sort szúr be minden tulajdonság után wbemcli -nl gc 'http://root:LaborImage@localhost:5988/root/cimv2:CIM\_OperatingSystem'

Most nézzünk meg ennek az osztálynak a példányait: - wbemcli -nl ei 'http://root:LaborImage@localhost:5988/root/cimv2:CIM\_OperatingSystem'

Működik! Nézzük, mit lehet még lekérdezni:

- wbemcli -nl ei 'http://root:LaborImage@localhost:5988/root/cimv2:Linux\_KernelParameter'

Kérdezzünk most csak le egy konkrét példányt:

- Ehhez a kulcs tulajdonságait meg kell adni, ez a Linux\_KernelParameter esetén a SettingID
- wbemcli -nl gi 'http://root:LaborImage@localhost:5988/root/cimv2:Linux\_KernelParameter.SettingID="/proc/sys/kernel/sched\_interactive"' Így már csak egy konkrét példányt kapunk vissza

Nézzük meg, hogy ilyenkor hogyan néz ki a CIM-XML kérés és válaszüzenet - wbemcli -dx -nl gi

'http://root:LaborImage@localhost:5988/root/cimv2:Linux\_KernelParameter.SettingID="/proc/sys/kernel/sched\_interactive"'

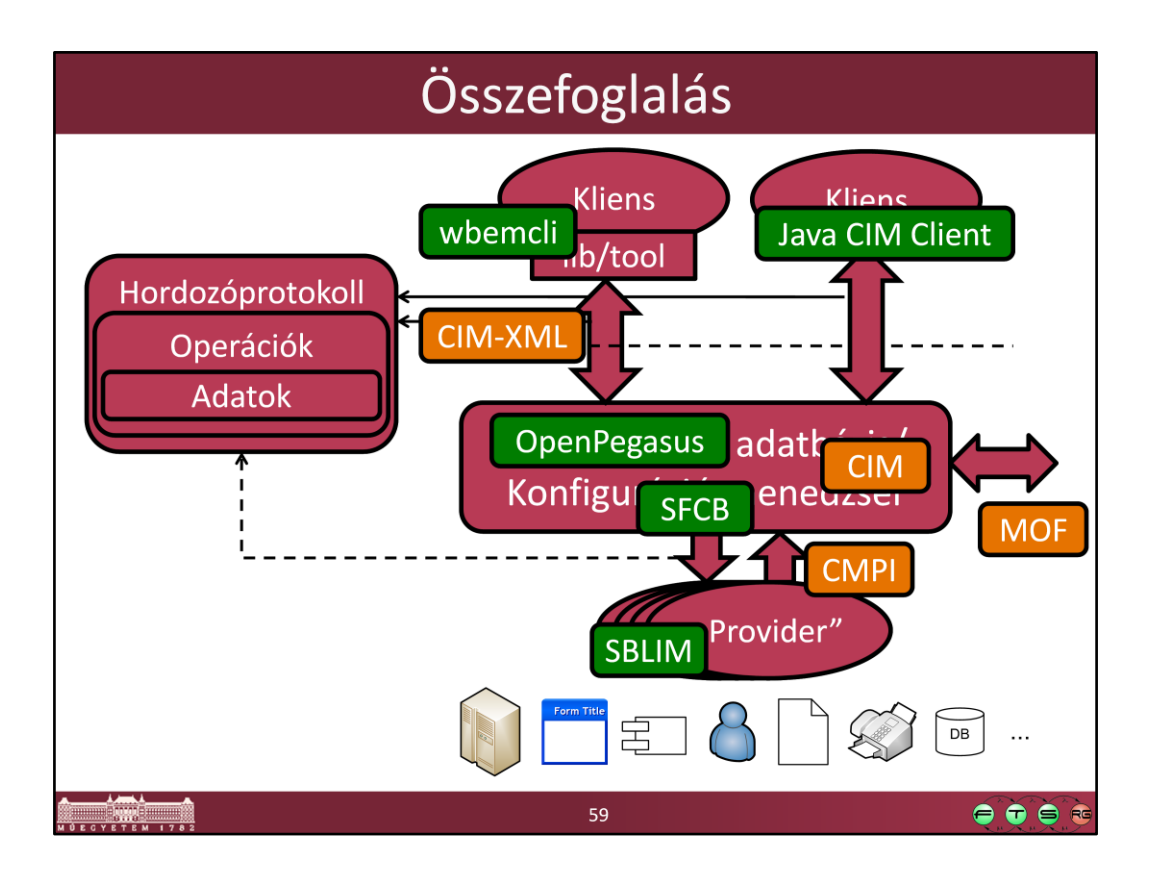

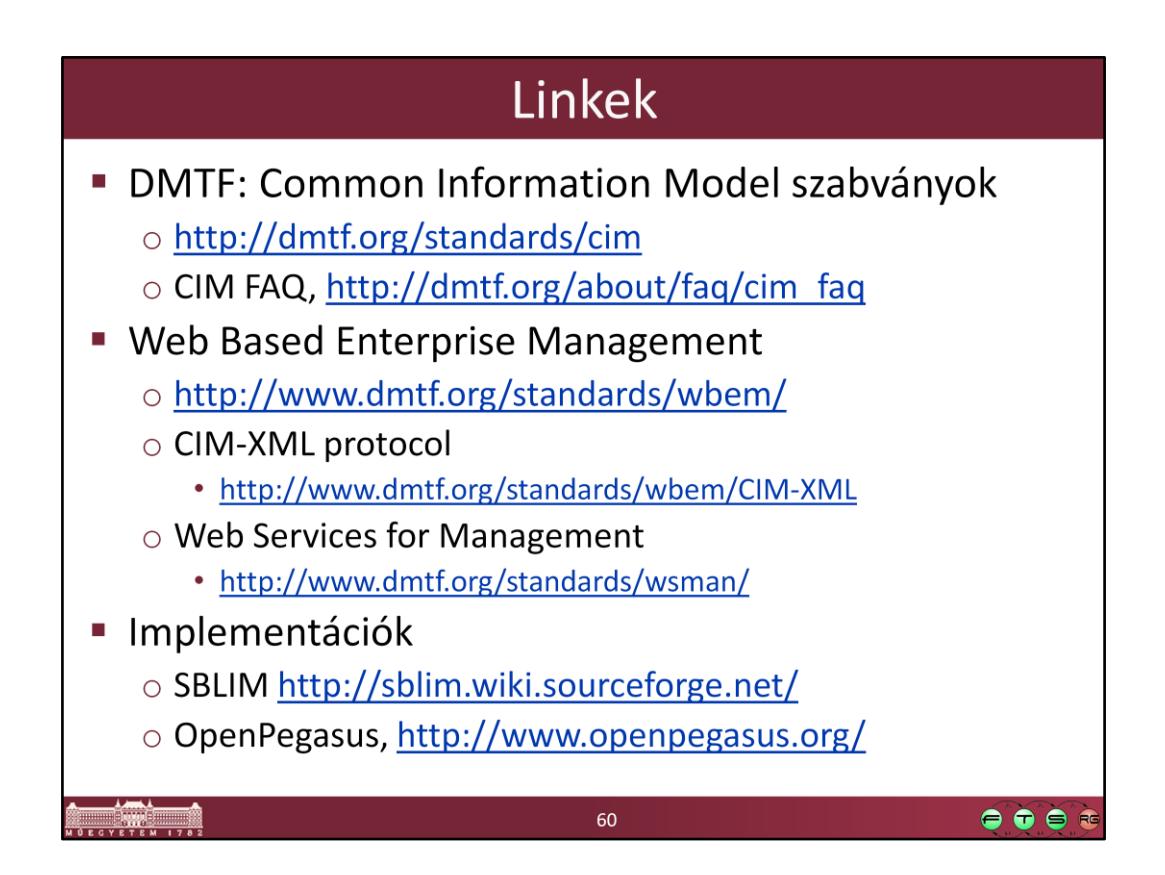

<http://dmtf.org/standards/cim> [http://dmtf.org/about/faq/cim\\_faq](http://dmtf.org/about/faq/cim_faq) <http://www.dmtf.org/standards/wbem/> <http://www.dmtf.org/standards/wbem/CIM-XML> <http://www.dmtf.org/standards/wsman/> <http://sblim.wiki.sourceforge.net/> <http://www.openpegasus.org/>

# **Common Manageability Programming Interface (CMPI)**

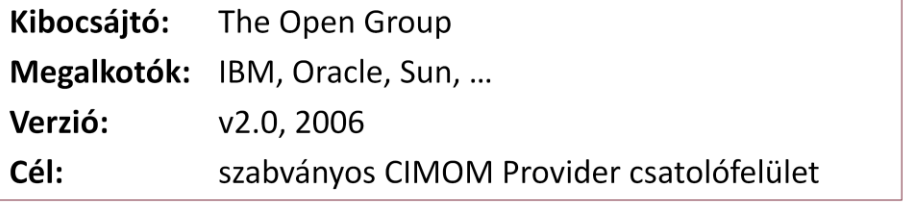

 $\bullet \bullet \bullet \bullet$ 

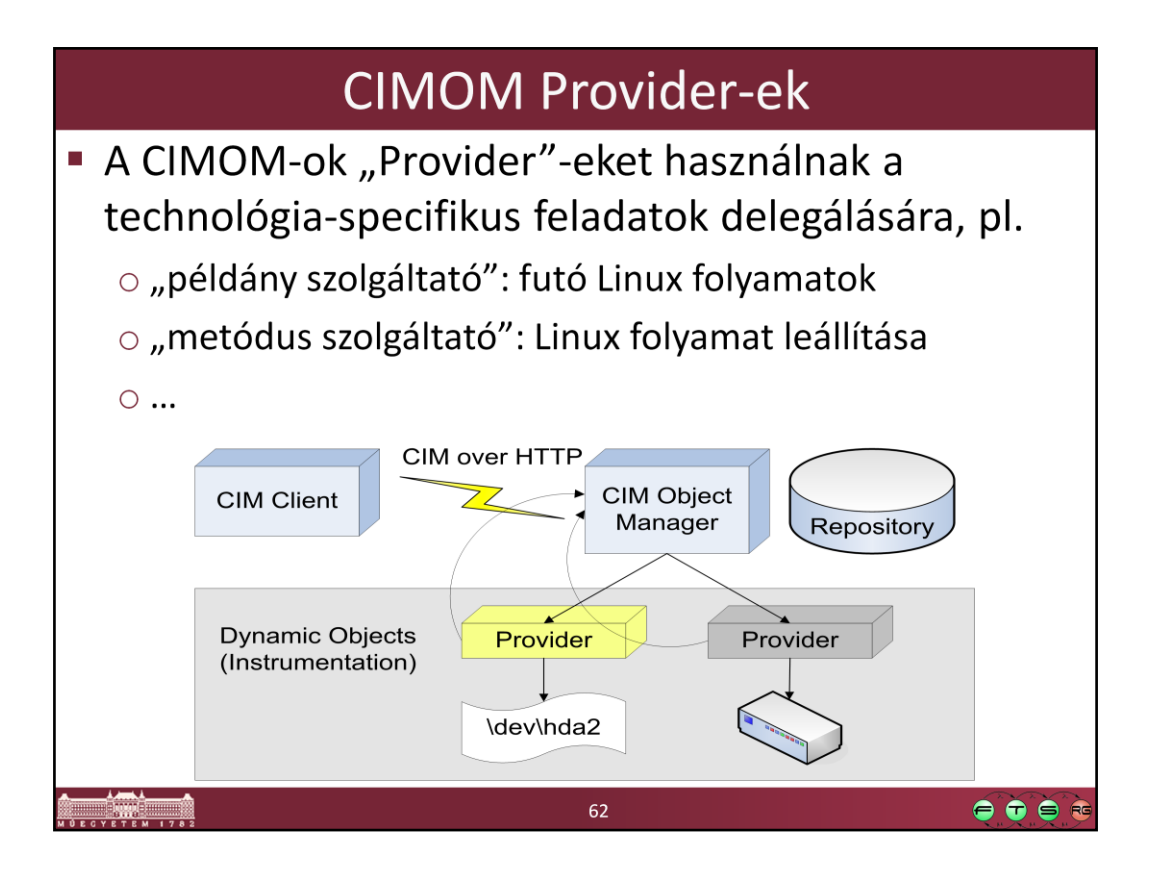

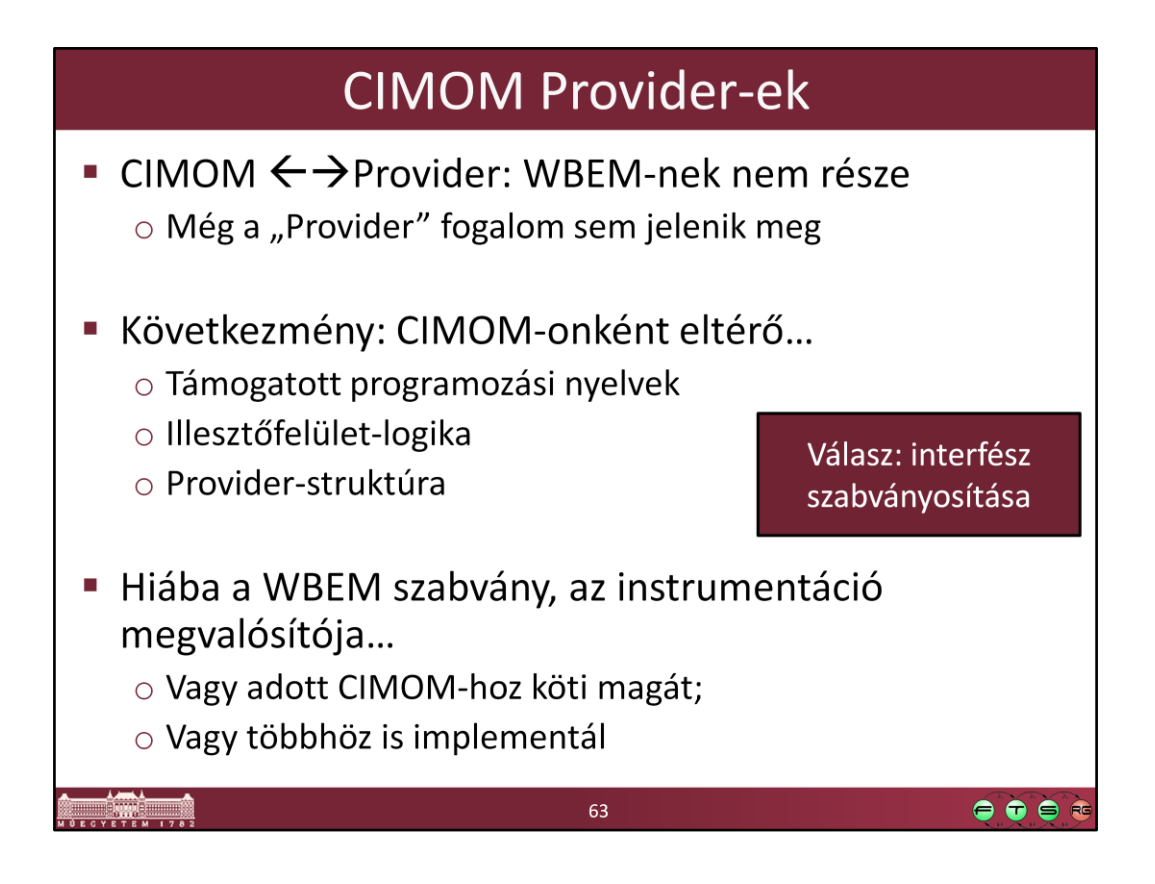

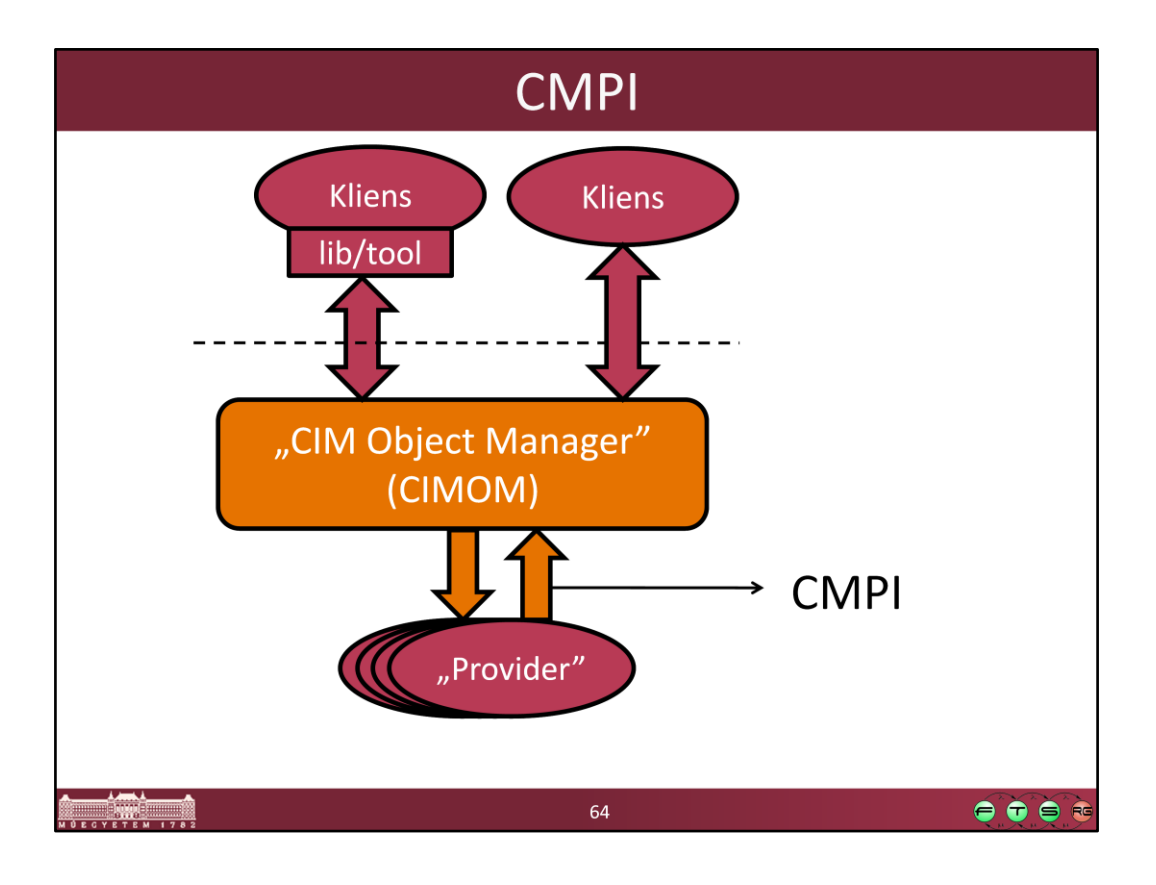

### **CMPI** · Alapfogalmak o "Management Broker" (MB) o "Management Instrumentation" (MI) · MI fejlesztés: adott ANSI C header állományok Akár bináris kompatibilitás · Nincs szükség semmilyen linkelt könyvtárra • CIMOM adattípus-implementációjának fedése ■ Támogatás: ○ OpenPegasus o openWBEM  $\circ$  SFCB  $\bullet\bullet\bullet$ 65